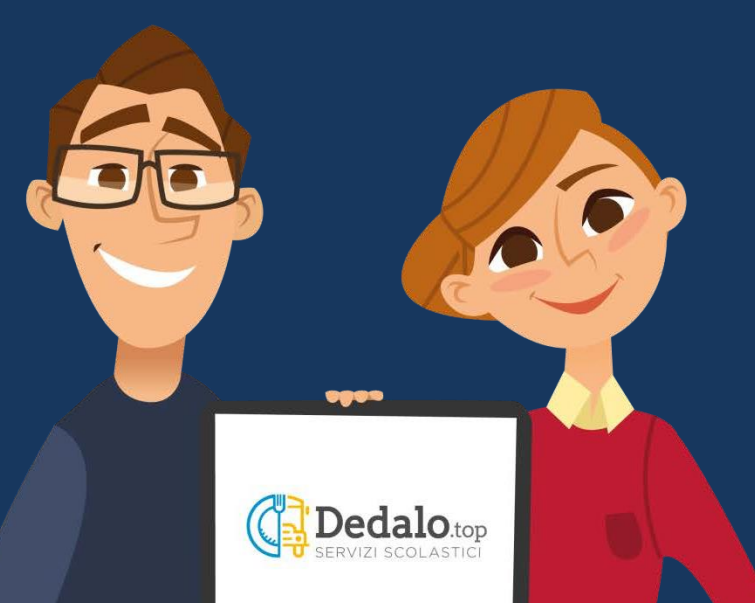

# **Dedalo**.top

# ISCRIZIONE AI SERVIZI SCOLASTICI

TUTTI I DATI PRESENTI NELLE SLIDES SONO A TITOLO DI ESEMPIO

## INFORMATIVA SERVIZI SCOLASTICI (pdf, 120 Kb) 1 **INFORMATIVA PRIVACY** (pdf, 140 Kb)

Per presa visione della documentazione i

In questa sezione possono essere presenti documenti utili per l'iscrizione. Se compare la check *Per presa visione della documentazione* bisogna spuntarla per proseguire.

SPID è il sistema di accesso che consente di utilizzare, con un'identità digitale unica, i servizi online della Pubblica Amministrazione e dei privati accreditati. Se sei già in possesso di un'identità digitale, accedi con le credenziali del tuo gestore. Se non hai ancora un'identità digitale, richiedila ad uno dei gestori.

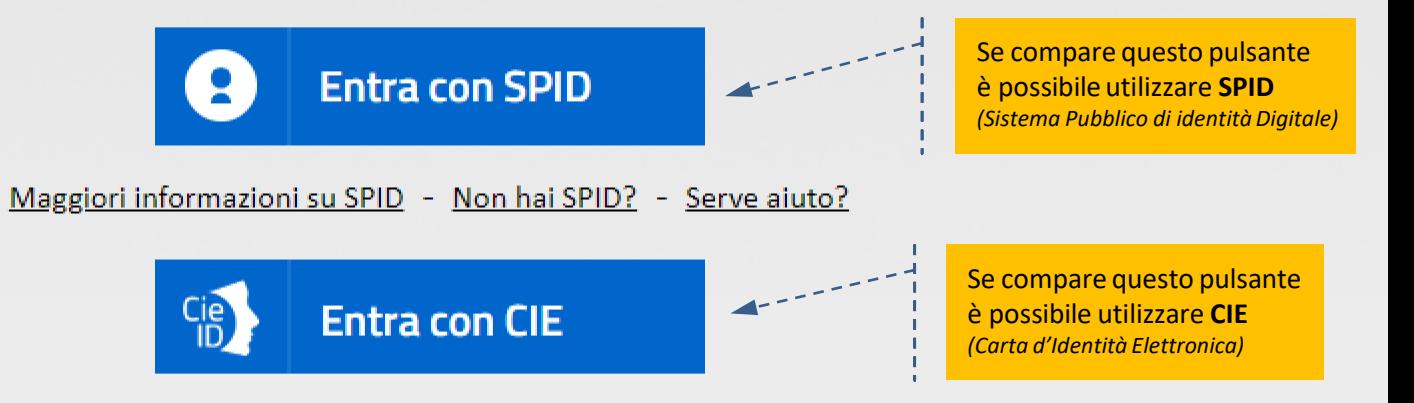

### **ACCESSO TRAMITE SPID**

*(dopo aver eseguito la validazione)*

Il cittadino si assume la responsabilità di quanto dichiara e ne risponde penalmente in caso di dichiarazione falsa o mendace, come previsto dall'art. 76 del DPR 445/2000. Se dal controllo effettuato dall'Ente emerge che il contenuto delle dichiarazioni non è veritiero, il dichiarante decade dai benefici eventualmente ottenuti sulla base della dichiarazione falsa.

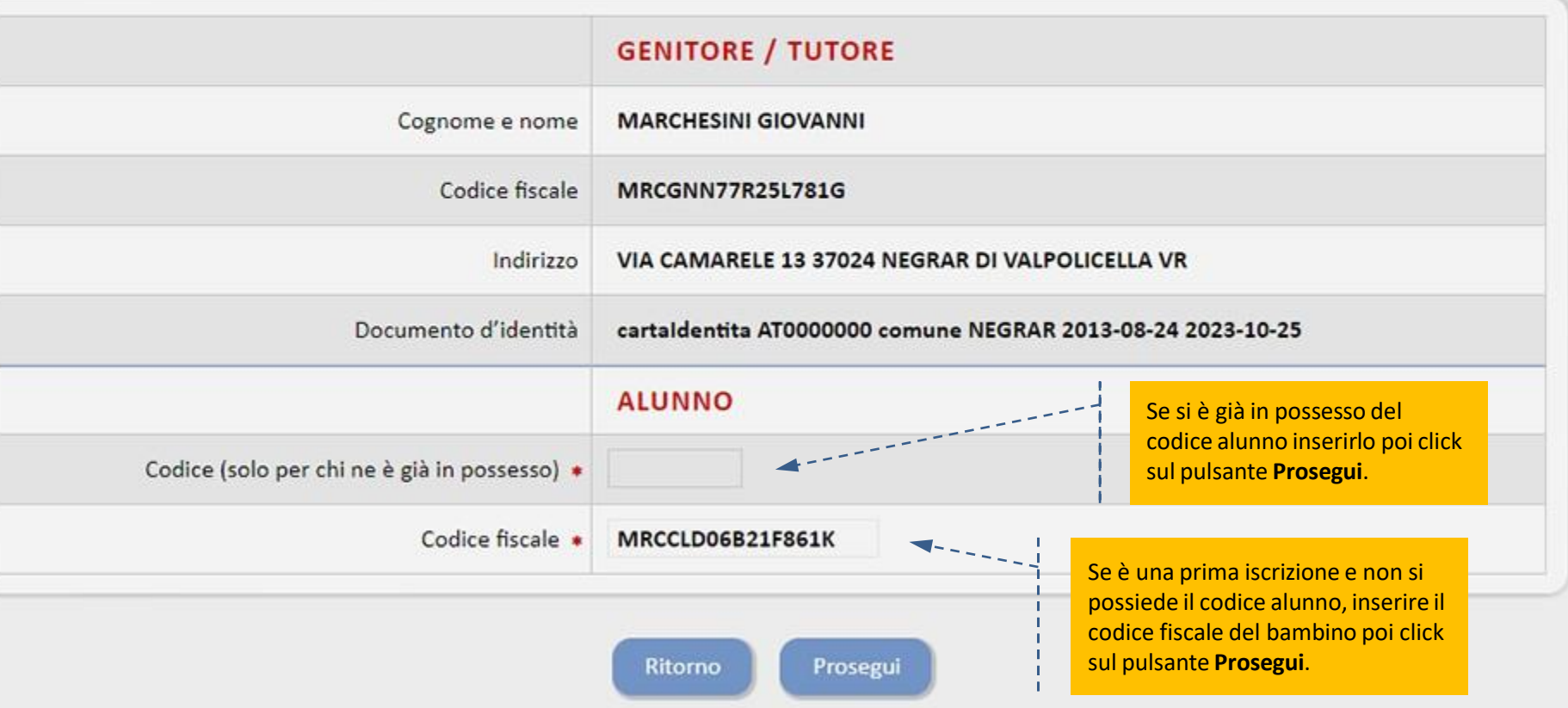

### **ACCESSO TRAMITE CIE**

*(dopo aver eseguito la validazione)*

Il cittadino si assume la responsabilità di quanto dichiara e ne risponde penalmente in caso di dichiarazione falsa o mendace, come previsto dall'art. 76 del DPR 445/2000. Se dal controllo effettuato dall'Ente emerge che il contenuto delle dichiarazioni non è veritiero, il dichiarante decade dai benefici eventualmente ottenuti sulla base della dichiarazione falsa.

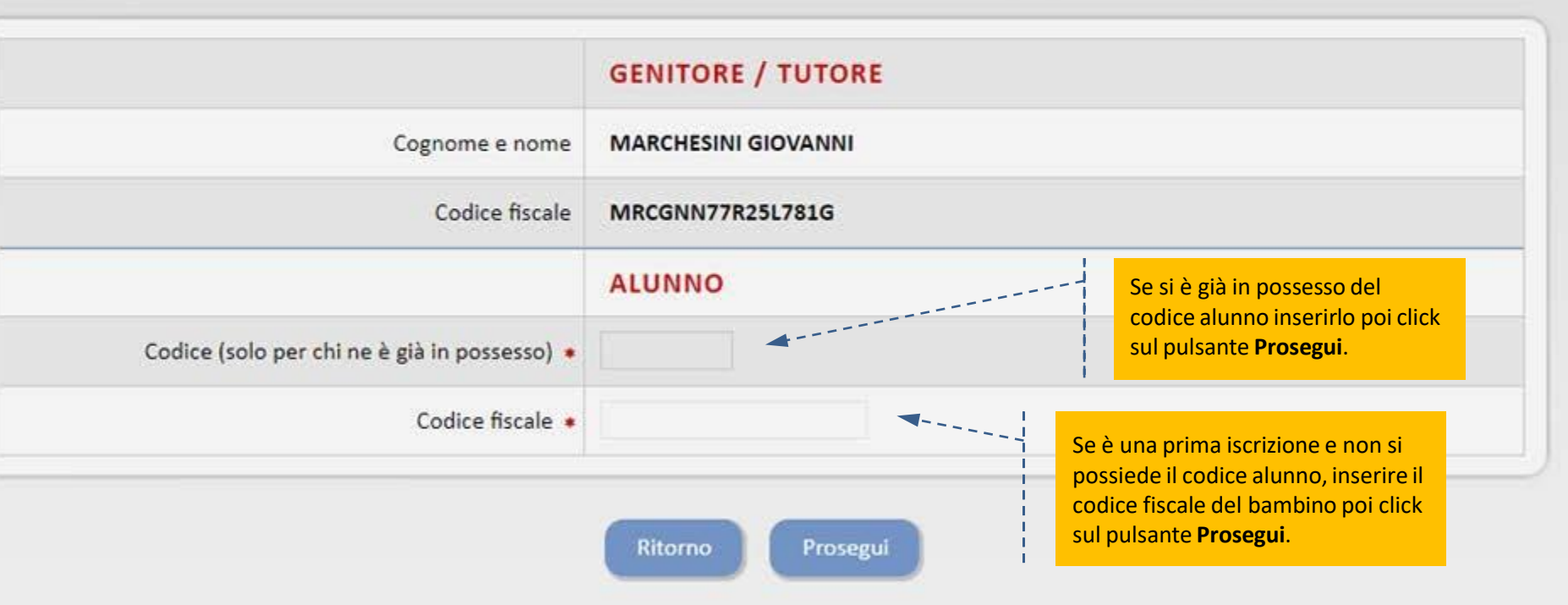

#### **DATI DEL GENITORE**

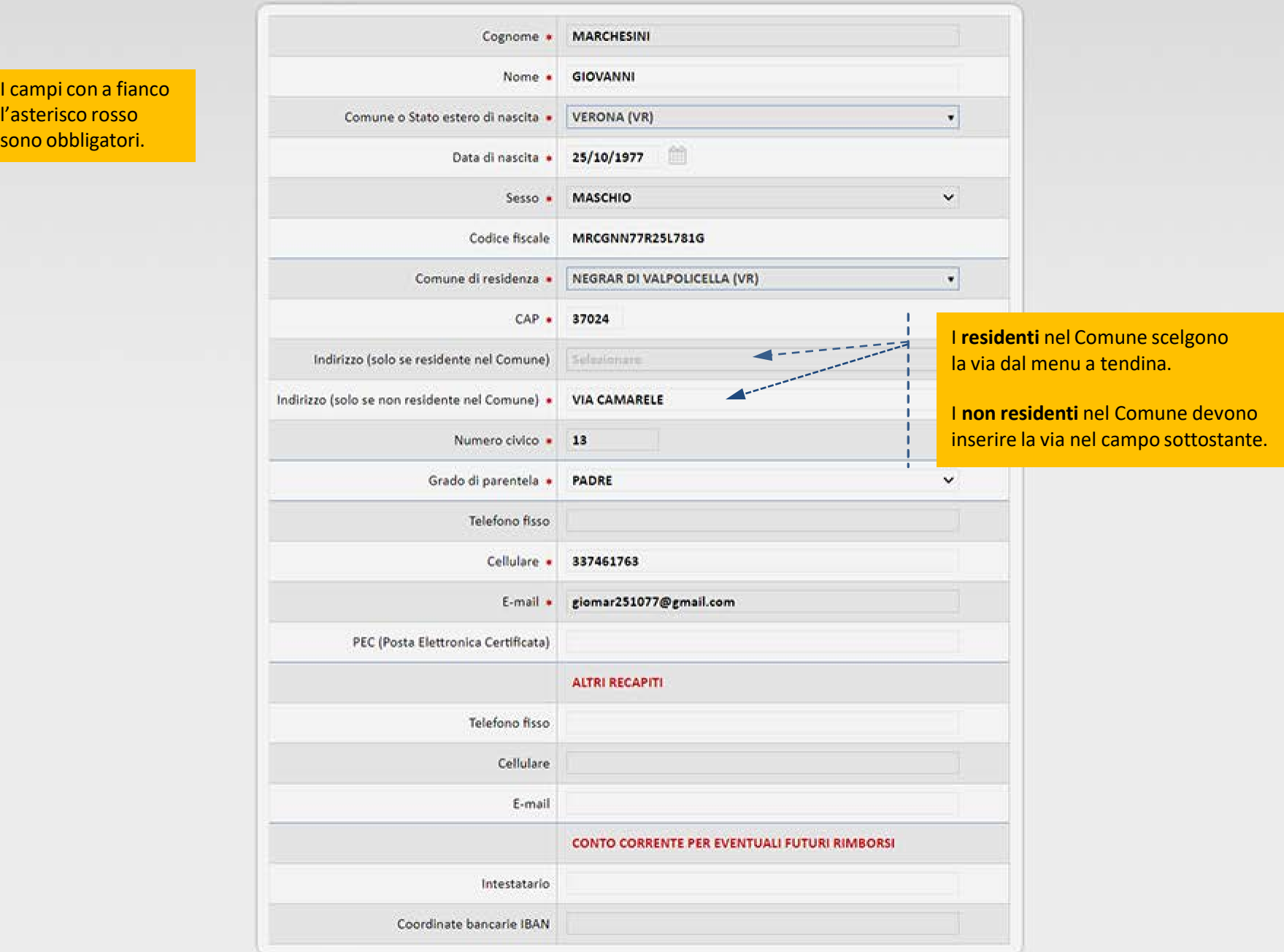

l'as son

#### DATI DELL'ALUNNO

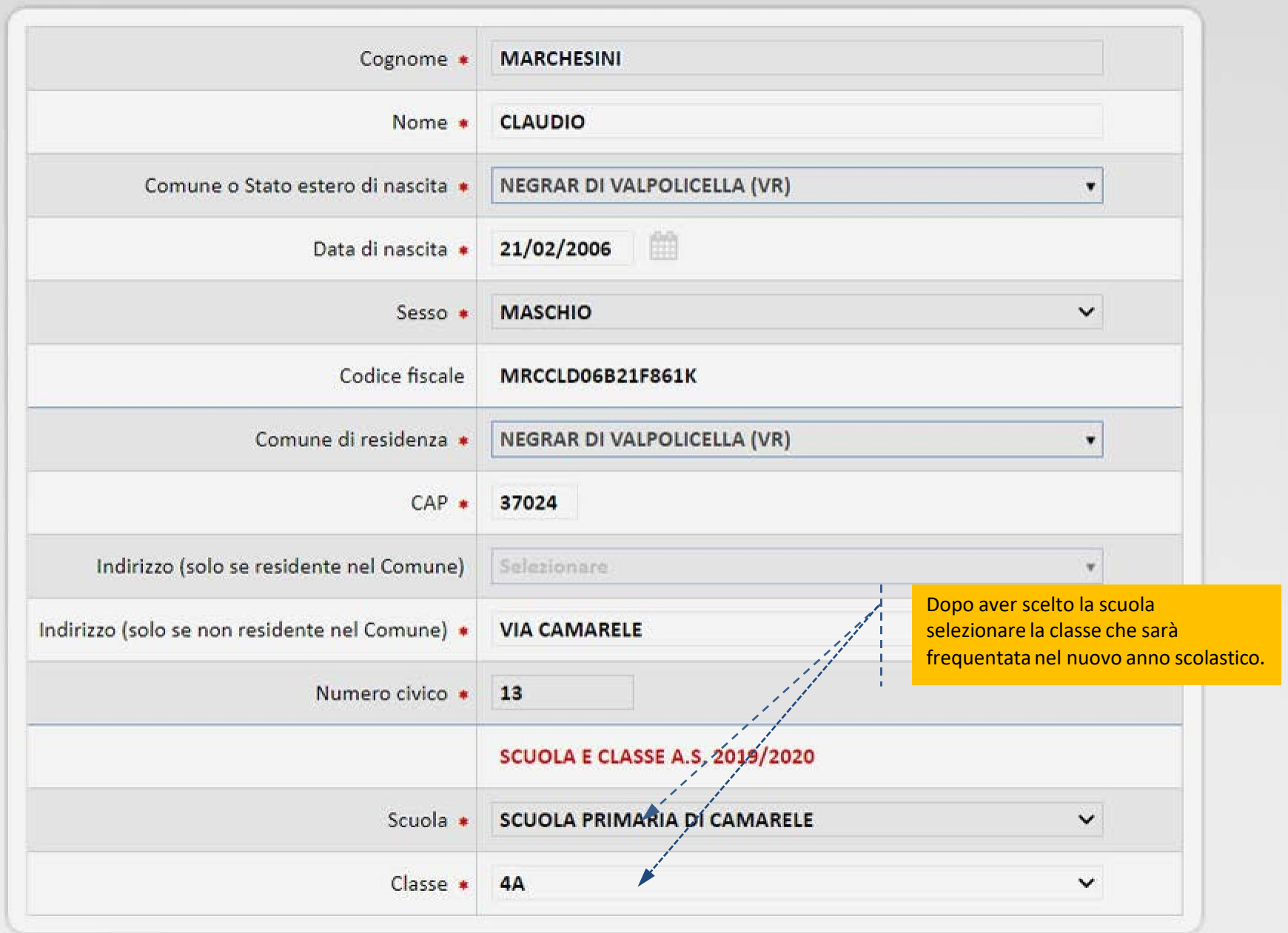

## **ISCRIZIONI AI SERVIZI SCOLASTICI**

## Nella sezione riguardante l'alunno **non viene più chiesto nessun dato relativo all'ISEE.**

**NOTA BENE**: Se si vuole la tariffa agevolata in base alla fascia **ISEE**, è sufficiente mettere la

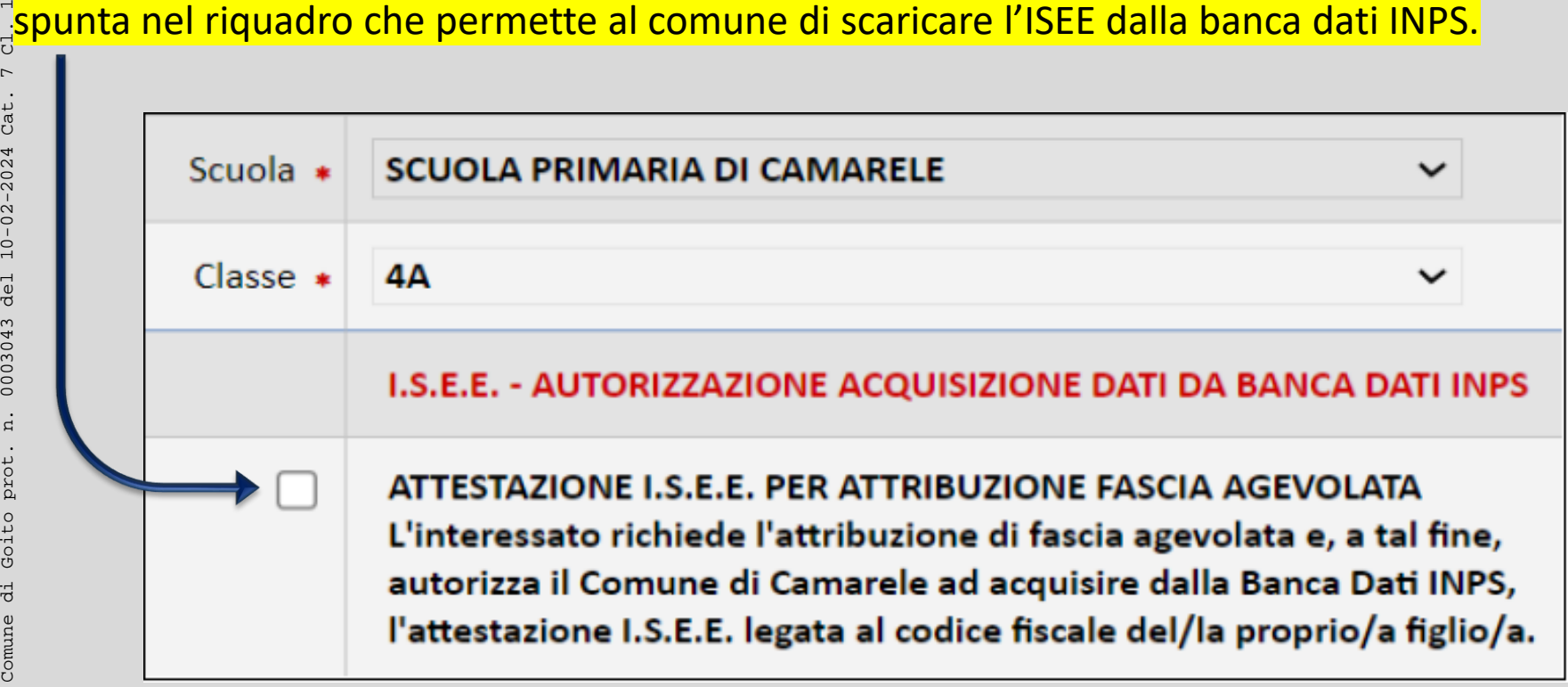

#### **SFRVIZI**

#### **ATTENZIONE!**

### Selezionare tutti i servizi ai quali si desidera iscrivere l'alunno

(nelle fasi successive saranno chiesti i dati relativi ai singoli servizi)

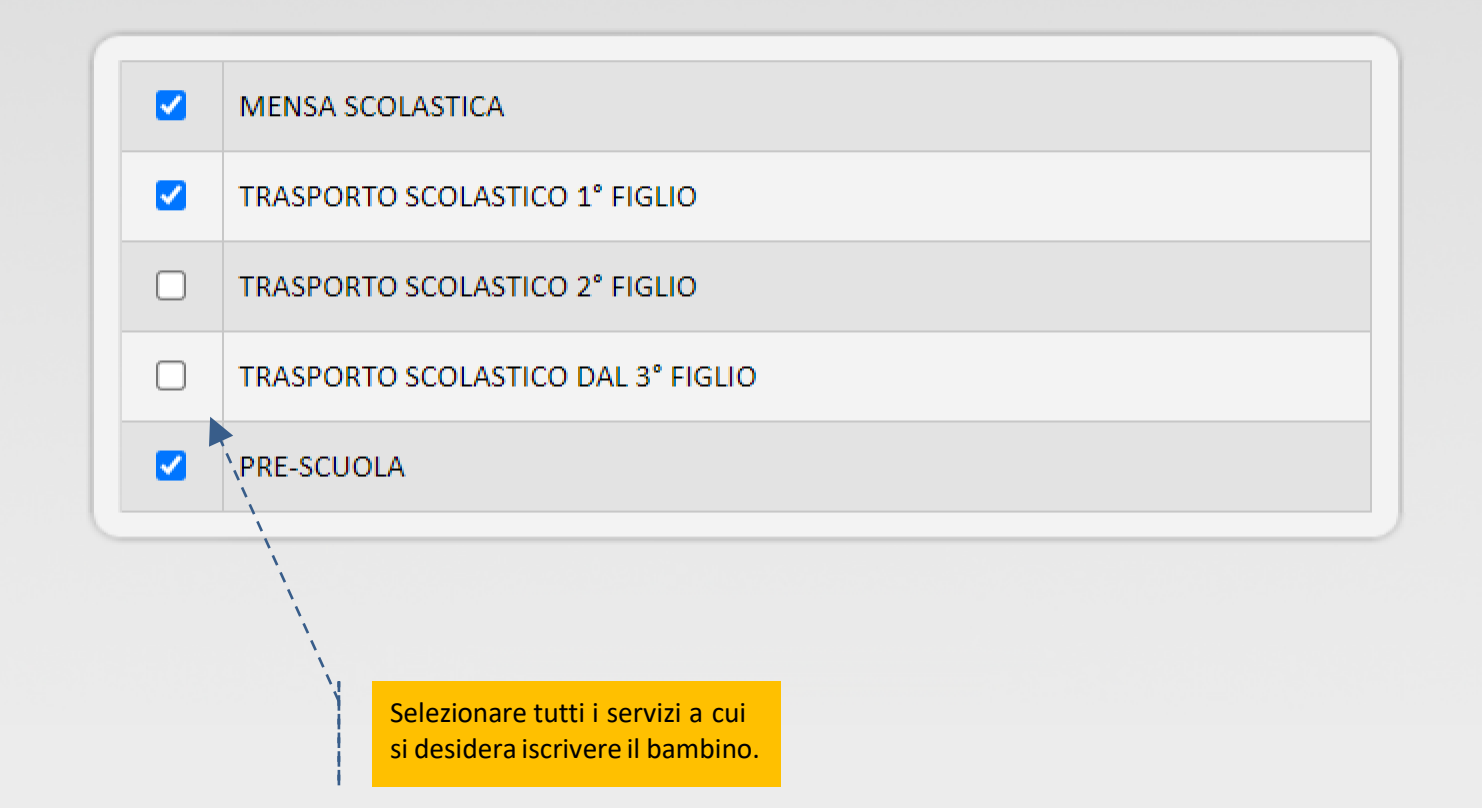

NOTE PER CHI SELEZIONA IL SERVIZIO DI TRASPORTO SECONDARIA DI PRIMO GRADO:

- SI RICORDA CHE PER LA LINEA GIALLA VERRÀ DATA PRIORITÀ AGLI STUDENTI DI SOLAROLO.
- SI PRECISA CHE ANCHE PER GLI ALUNNI DELLA SCUOLA SECONDARIA IL SERVIZIO DI PRE SCUOLA SI SVOLGERÀ PRESSO GLI SPAZI DELLA SCUOLA PRIMARIA DI GOITO E NON PRESSO I LOCALI DELLA SCUOLA SECONDARIA.

#### **MENSA SCOLASTICA**

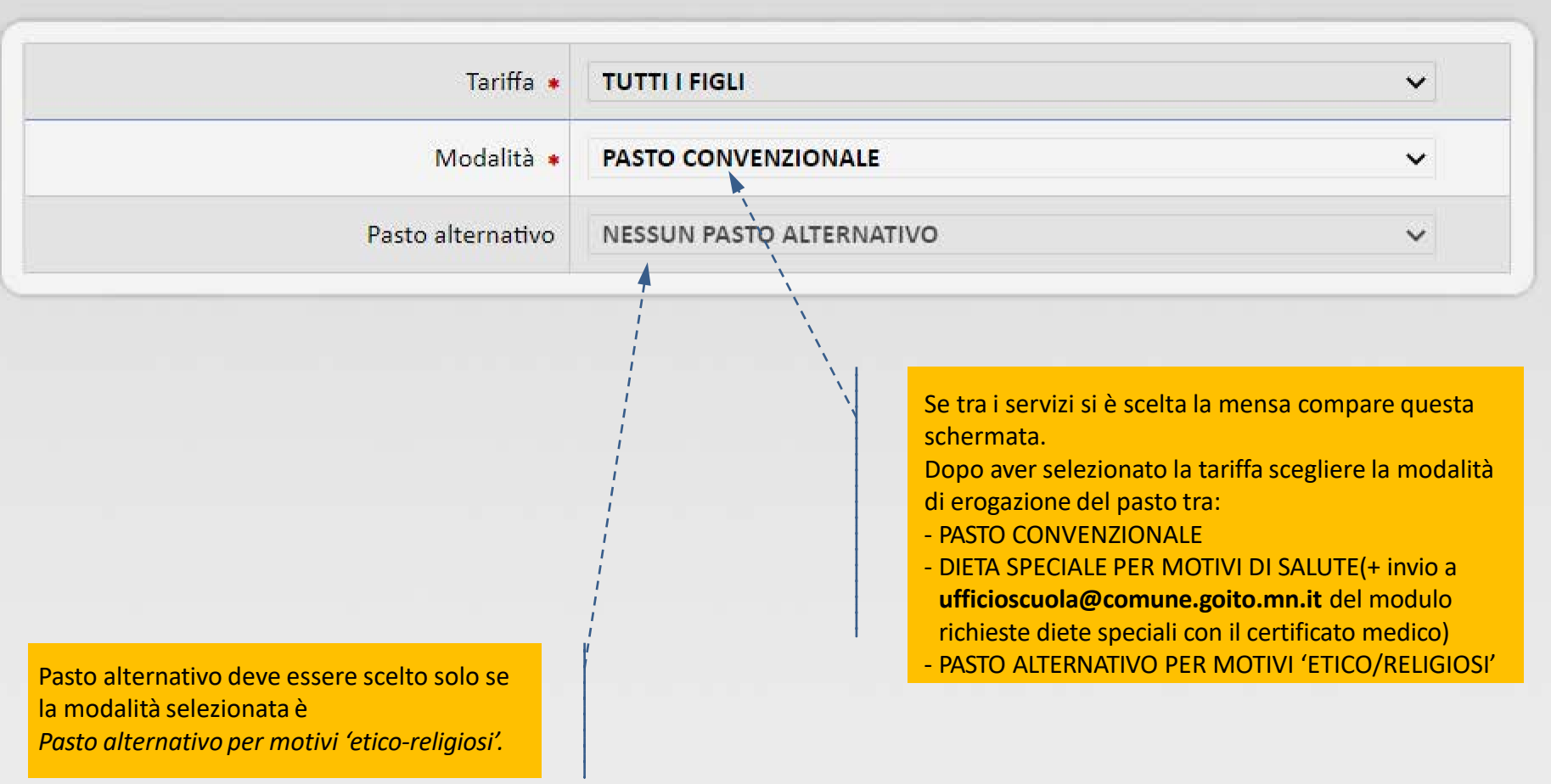

#### **TRASPORTO SCOLASTICO**

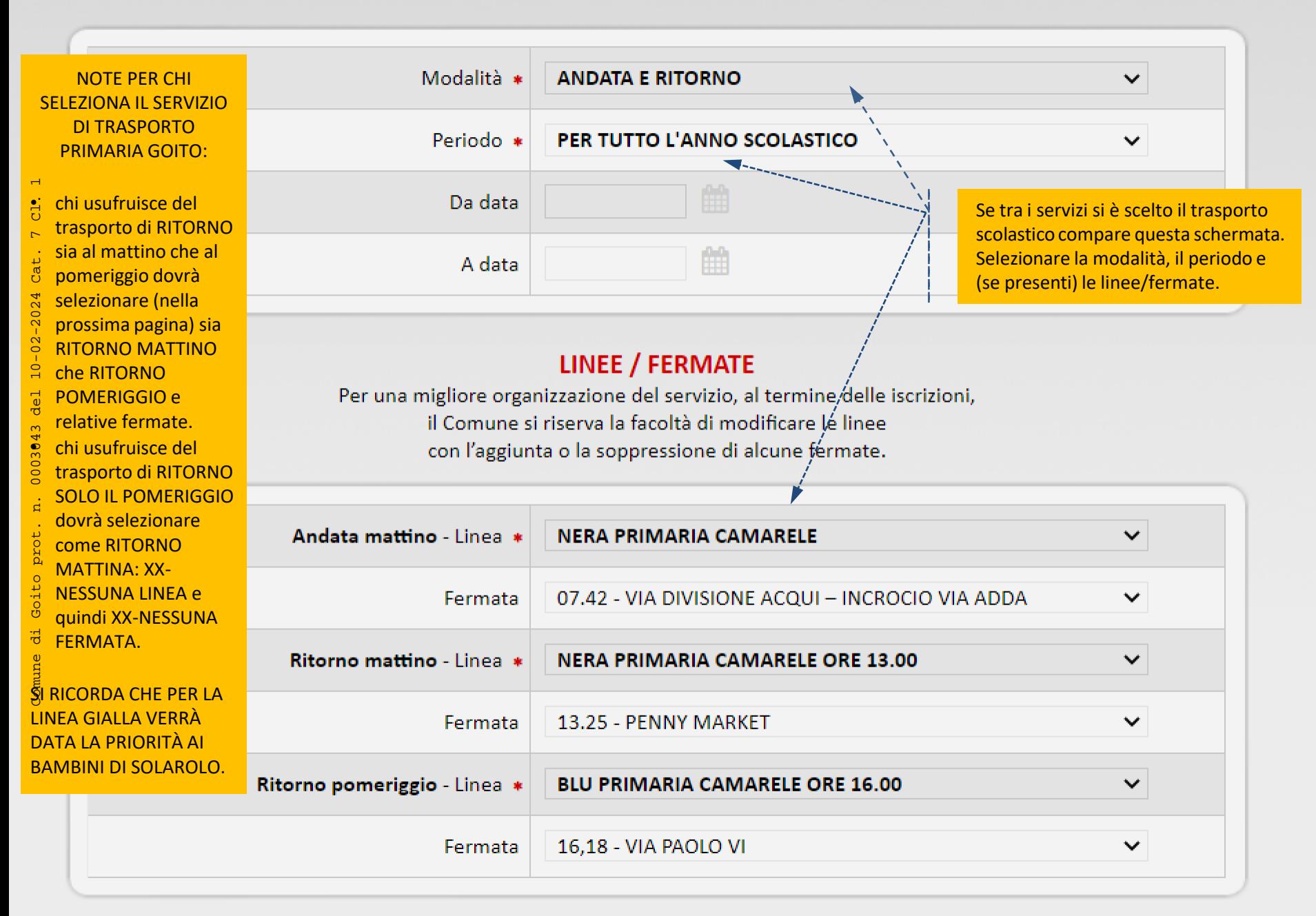

#### **DELEGA AL RITIRO**

Si precisa che le persone delegate dovranno essere maggiorenni e munite del documento di identità valido nel caso in cui venga richiesto dal personale della ditta appaltatrice.

 $\blacktriangleleft$ 

П

Sempre nella sezione relativa al trasporto scolastico può comparire questo spazio. Significa che il genitore/tutore può autorizzare il bambino a tornare a casa in maniera autonoma dopo essere sceso dallo scuolabus.  $\overline{5}$  Se viene spuntata la casella il genitore/tutore non deve inserire nessun delegato al ritiro altrimenti  $\frac{1}{2}$  deve inserire almeno un nominativo.

AUTORIZZAZIONE AL RIENTRO AUTONOMO ALL'ABITAZIONE Nel caso venga selezionata l'opzione, i campi sottostanti non sono obbligatori.

Il personale addetto al servizio di trasporto, nel viaggio di ritorno, è autorizzato a lasciar scendere il bambino alla fermata indicata, anche in assenza di un adulto che lo prenda in custodia.

L'Amministrazione comunale, l'autista e l'assistente al trasporto sono sollevati da qualsiasi responsabilità civile, amministrativa e penale riguardo ad ogni tipo di circostanza che potrebbe arrecare danno al bambino durante il percorso che il bambino effettuerà dalla fermata dell'autobus a casa.

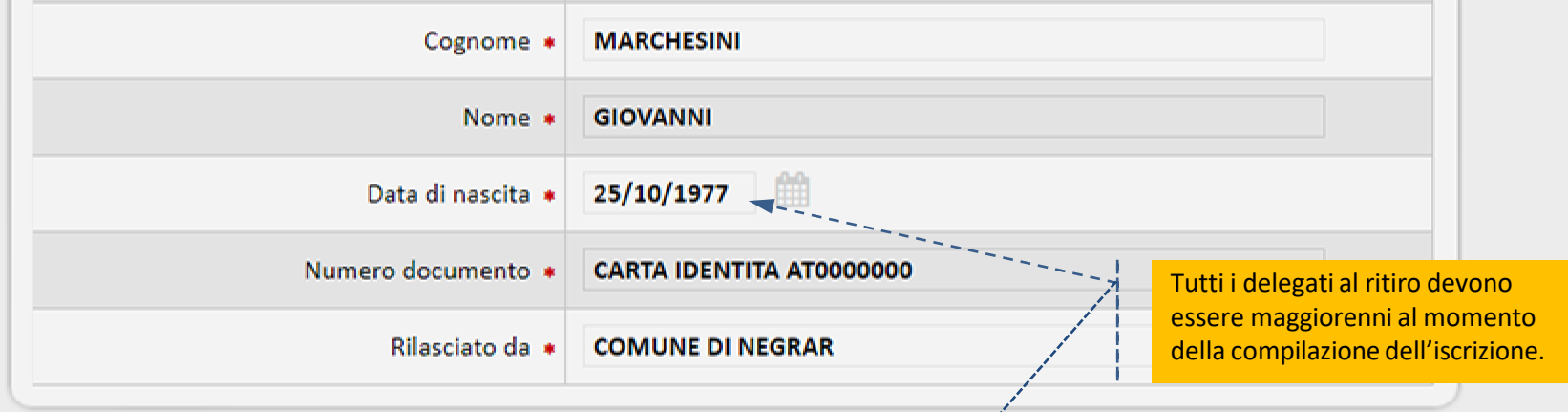

#### **ALTRE DELEGHE**

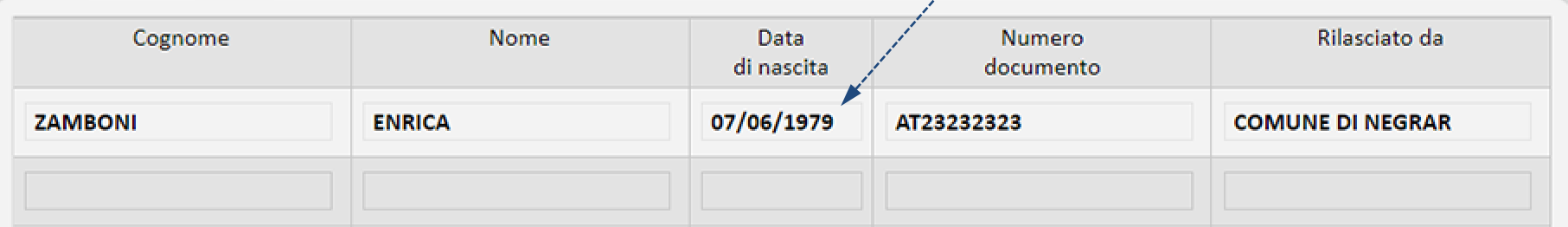

## **CONSENSI**

## INFORMATIVA AI SENSI DELL'ART. 13 DEL D.LGS 196/03 E DEL VIGENTE REGOLAMENTO COMUNALE **SULLA "PRIVACY".**

Ai sensi dell'art. 13 del D.Lgs 30/6/2003 n. 196, premesso che il trattamento dei dati personali sarà improntato a liceità e correttezza nella piena tutela dei diritti dei concorrenti e della loro riservatezza, si forniscono le seguenti informazioni:

- il trattamento dei dati personali conferiti ha la finalità di consentire l'iscrizione degli alunni ai servizi scolastici e la regolare fruizione dei servizi stessi;

- il conferimento dei dati richiesti ha natura facoltativa; un eventuale rifiuto a rendere le dichiarazioni previste comporterà l'esclusione dall'iscrizione per la fruizione dei servizi in oggetto;

............

- i dati conferiti verranno comunicati, in esecuzione delle vigenti disposizioni normative, ai competenti uffici dell'Ente, a soggetti esterni all'Ente coinvolti nel procedimento, alle ditte appaltatrici, agli altri soggetti aventi titolo ai sensi della Legge n. 241/1990.

Il titolare del trattamento dei dati è il Comune di

non accetto accetto

**ISCRIZIONE CONCLUSA** 

Codice alunno di **MARCHESINI CLAUDIO** ZM826GN -

Questo è il **Codice alunno**  che seguirà il bambino in tutto il suo iter scolastico.

Scarica il documento dell'iscrizione

Click qui per scaricare la domanda di iscrizione.

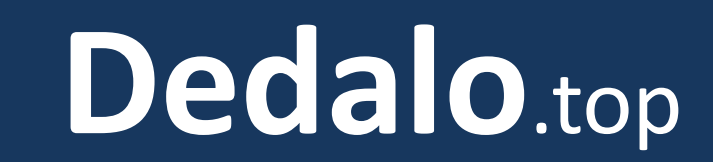

AR E A G E N ITORI

TUTTI I DATI PRESENTI NELLE SLIDES SONO A TITOLO DI ESEMPIO

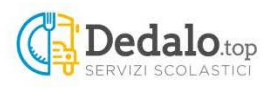

 $\overline{\bullet}$ 

SPID è il sistema di accesso che consente di utilizzare, con un'identità digitale unica, i servizi online della Pubblica Amministrazione e dei privati accreditati. Se sei già in possesso di un'identità digitale, accedi con le credenziali del tuo gestore. Se non hai ancora un'identità digitale, richiedila ad uno dei gestori.

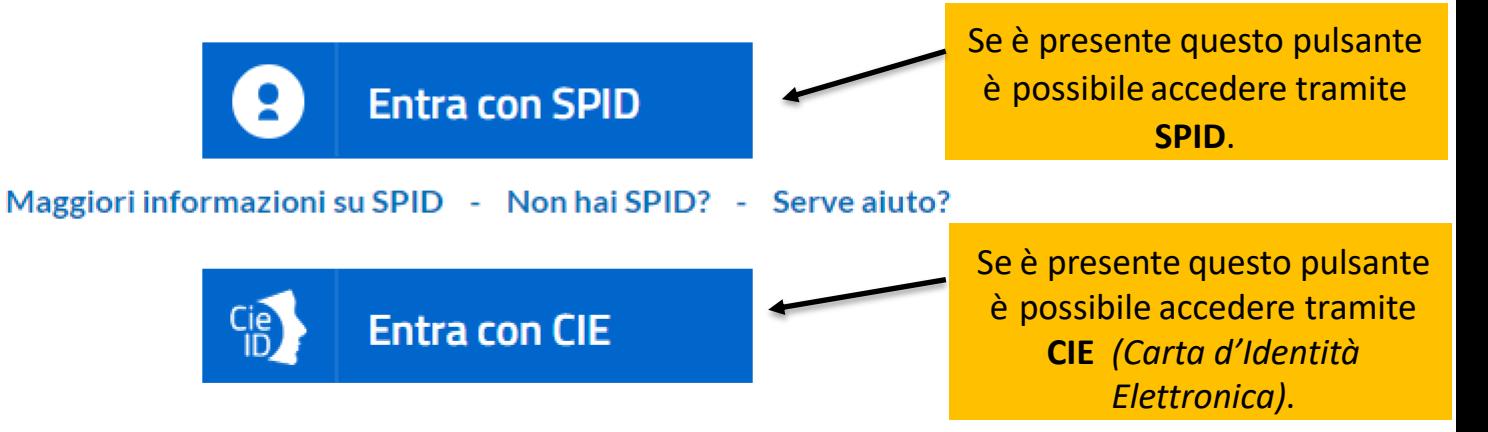

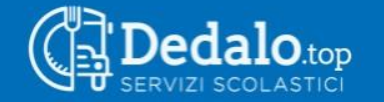

ZM826GN Marchesini Claudio home

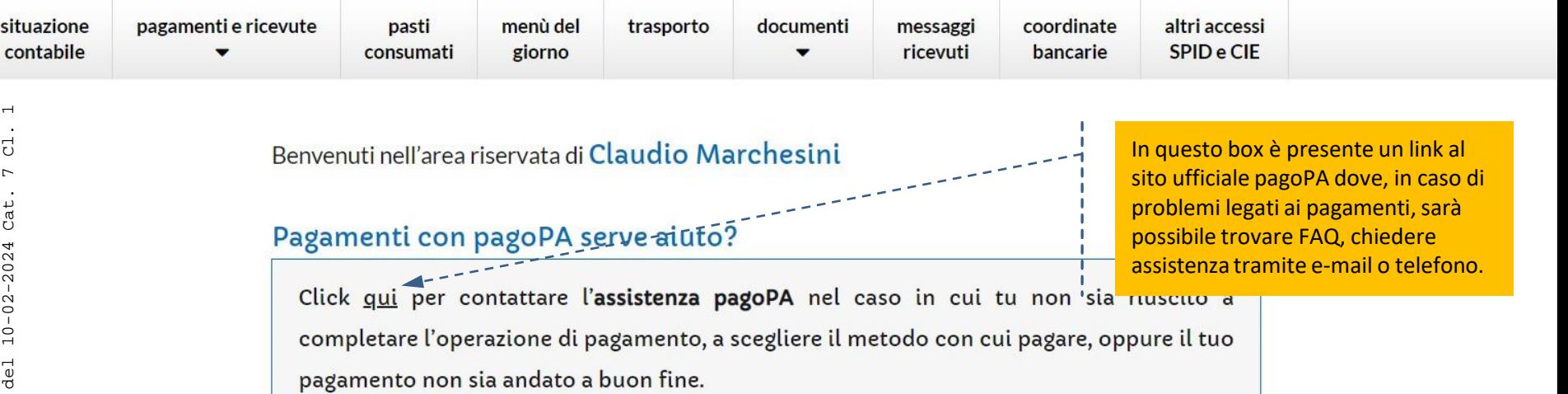

### Info dal Comune

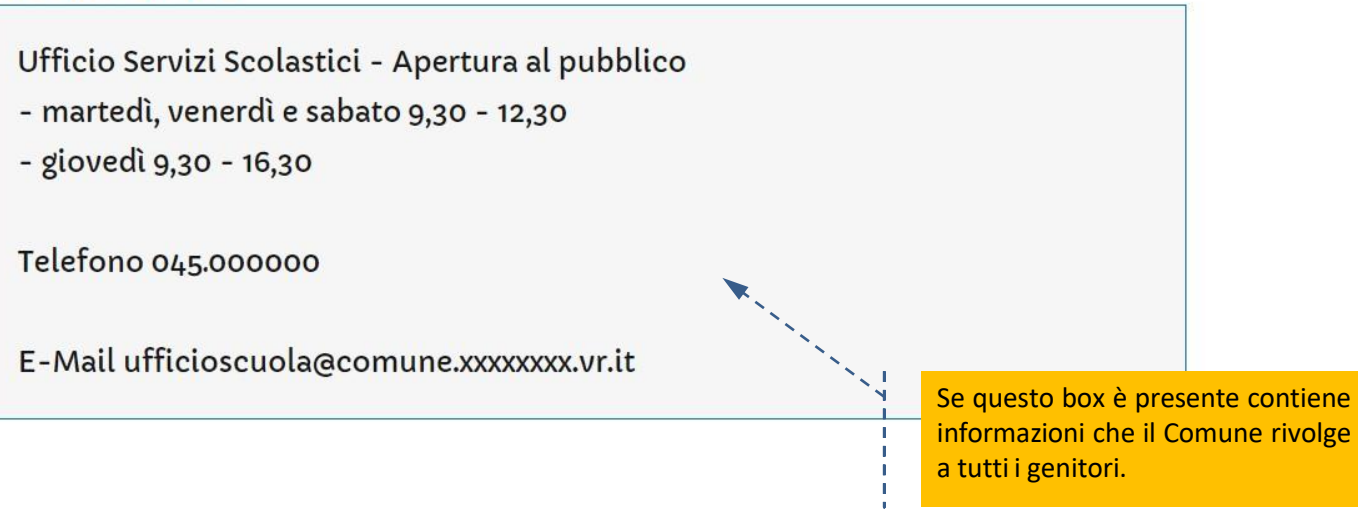

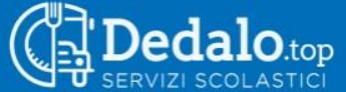

**ZM826GN Marchesini Claudio** home scheda alunno

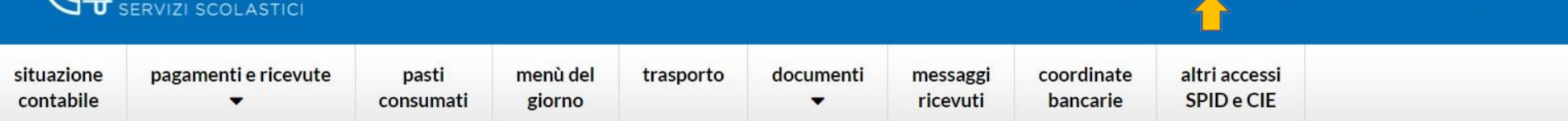

#### **Claudio Marchesini**

è nato a Negrar di Valpolicella il 21 febbraio 2006 è residente a Negrar di Valpolicella in Via Camarele 13

Il papà si chiama Giovanni Marchesini

- cellulare: 337461763
- e-mail: giomar251077@gmail.com

ulteriori recapiti:

- cellulare: 3486543452

#### Iscrizioni

#### A.S. 2019/2020 - SCUOLA PRIMARIA DI CAMARELE / 4A

- mensa scolastica (accolta 21/01/2022)
- trasporto scolastico (accolta 21/01/2022)
- pre-scuola (accolta 21/01/2022)

Nella scheda alunno sono presenti alcuni dati del bambino, del genitore/tutore che ha eseguito l'ultima iscrizione in ordine temporale e i servizi scelti in tutte le iscrizioni effettuate.

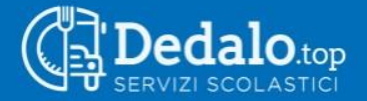

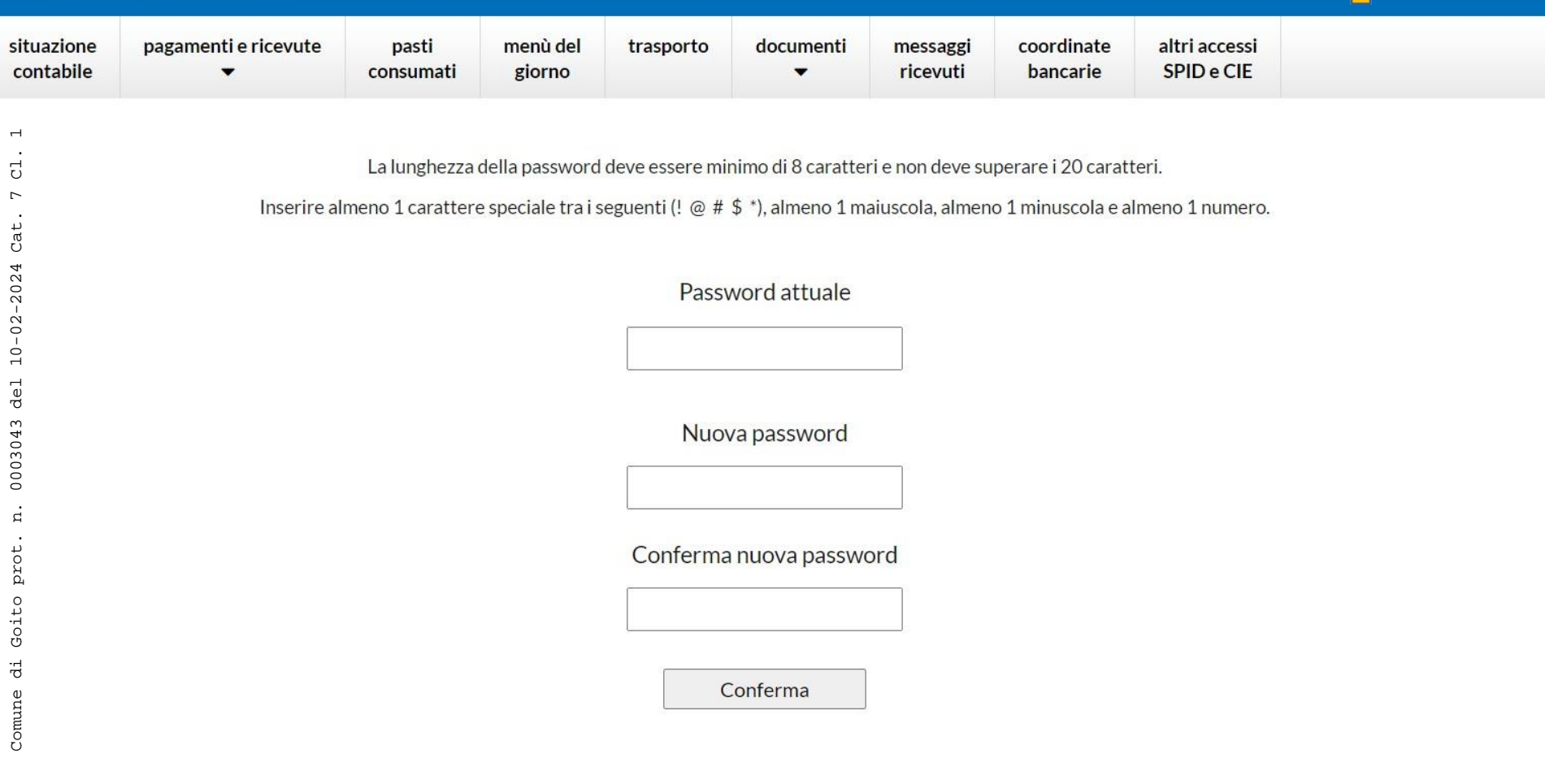

Se **cambio password** è presente significa che è ancora possibile accedere all'area riservata tramite codice alunno e password. Tramite questa sezione si può modificare la password.

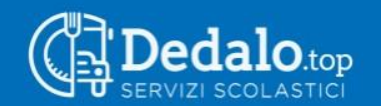

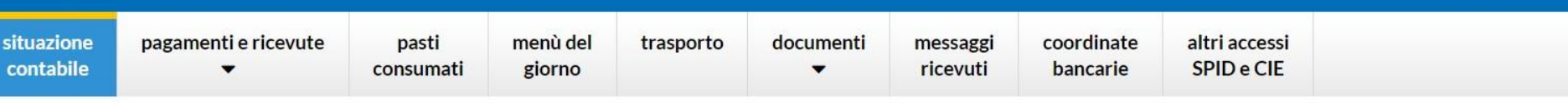

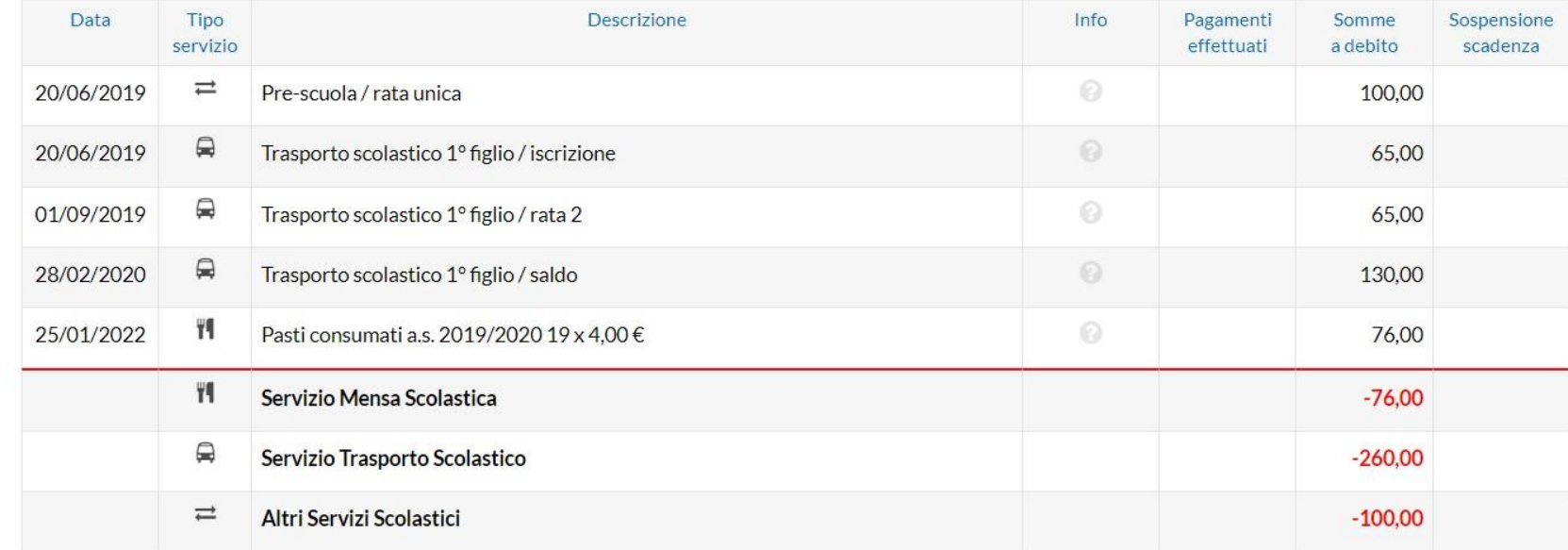

Nella **situazione contabile** sono esposti gli avvenuti pagamenti e le scadenze in ordine cronologico.

Si rimanda la spiegazione su come effettuare pagamenti e scaricare le ricevute alla sezione **Come pagare con pagoPA** .

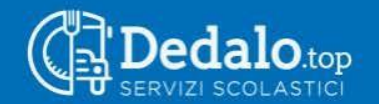

uscita

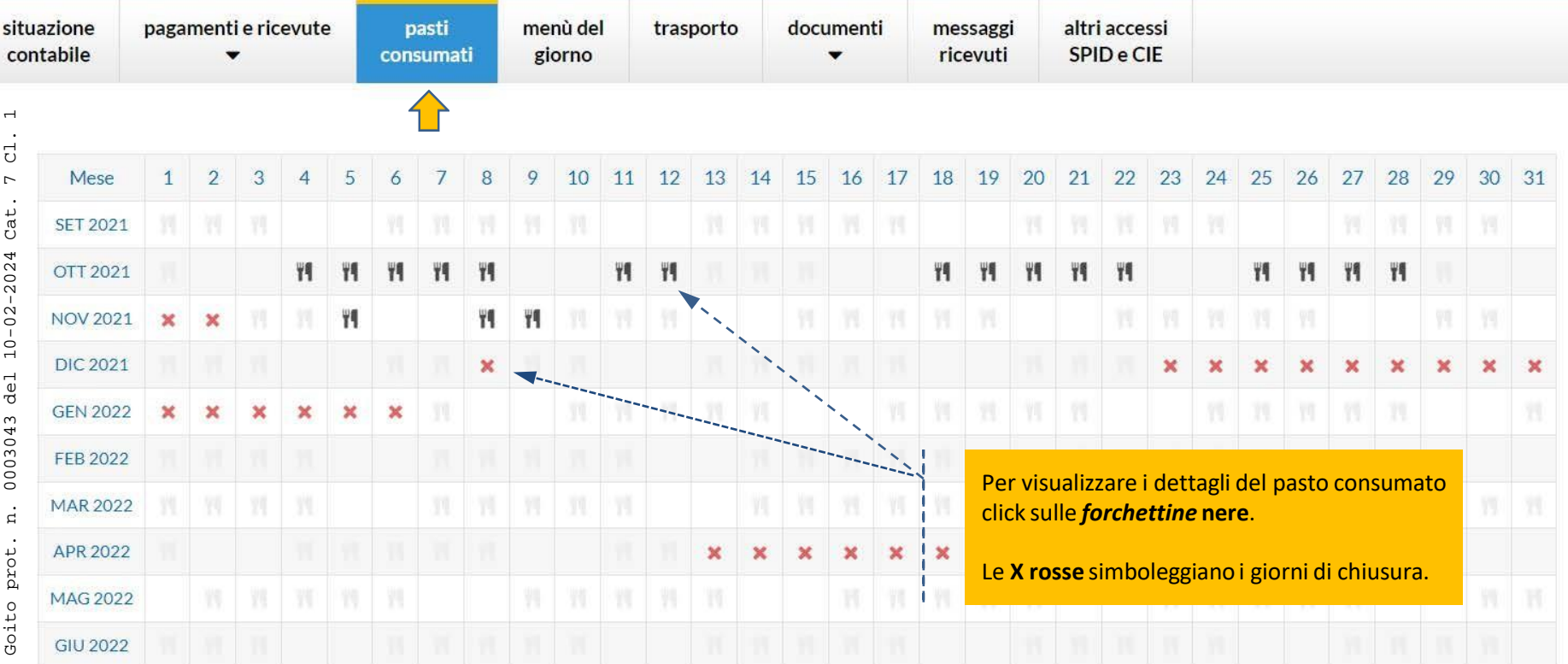

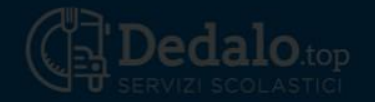

situ cor

 $\rightarrow$ 

Comune di Goito prot. n. 0003043 del 10-02-2024 Cat. 7 Cl.

31

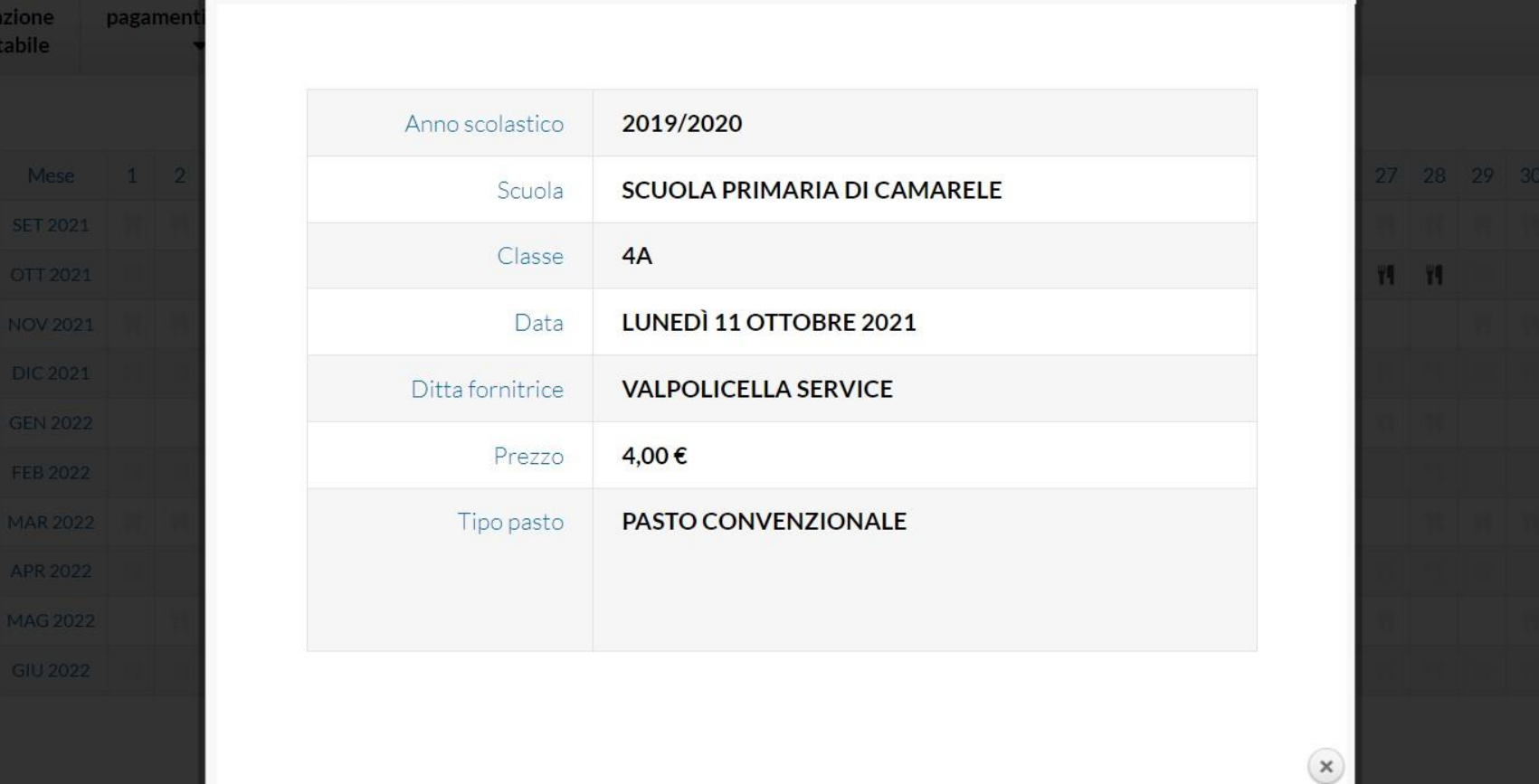

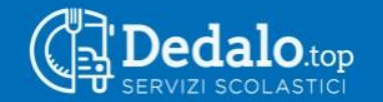

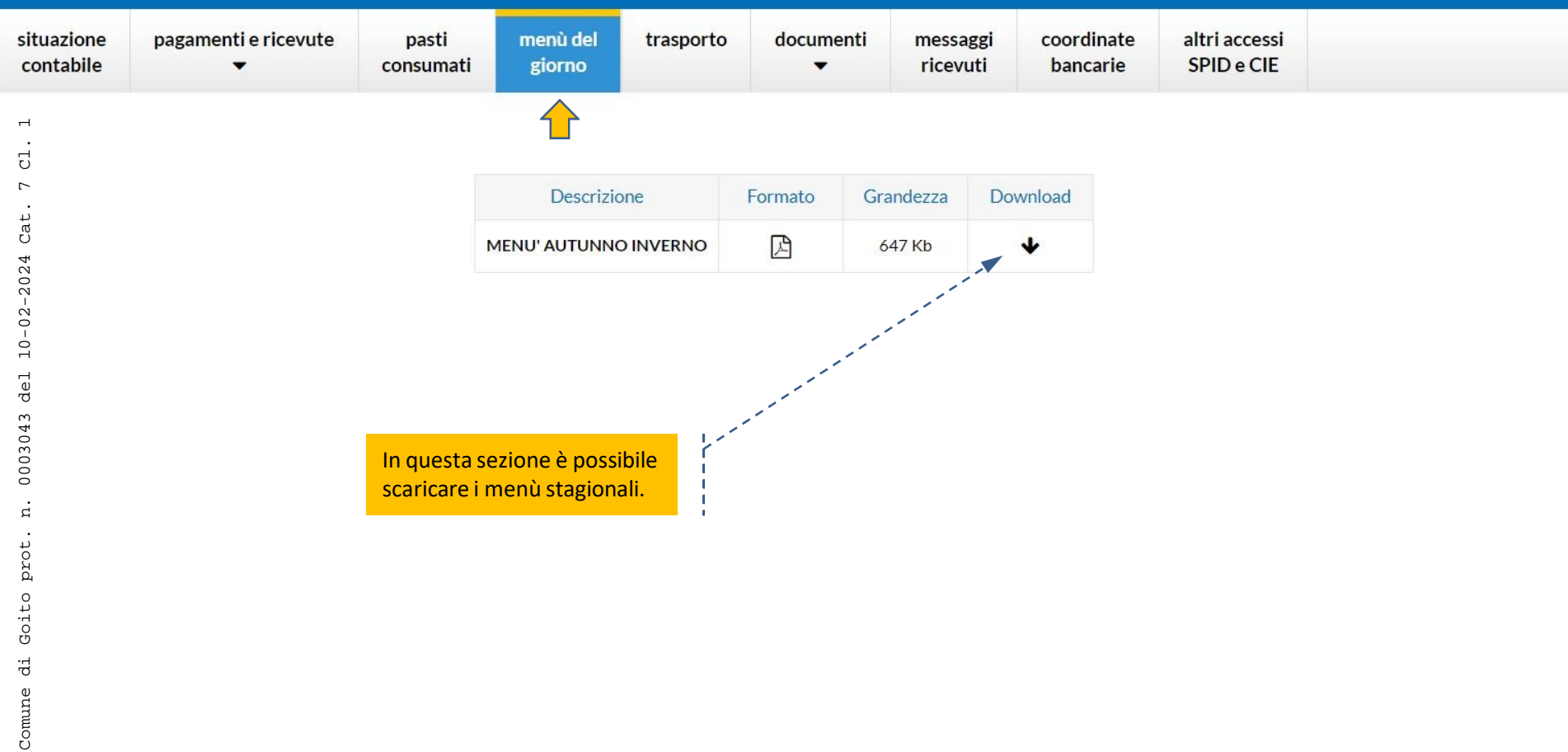

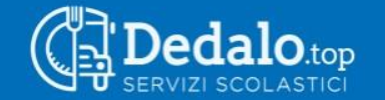

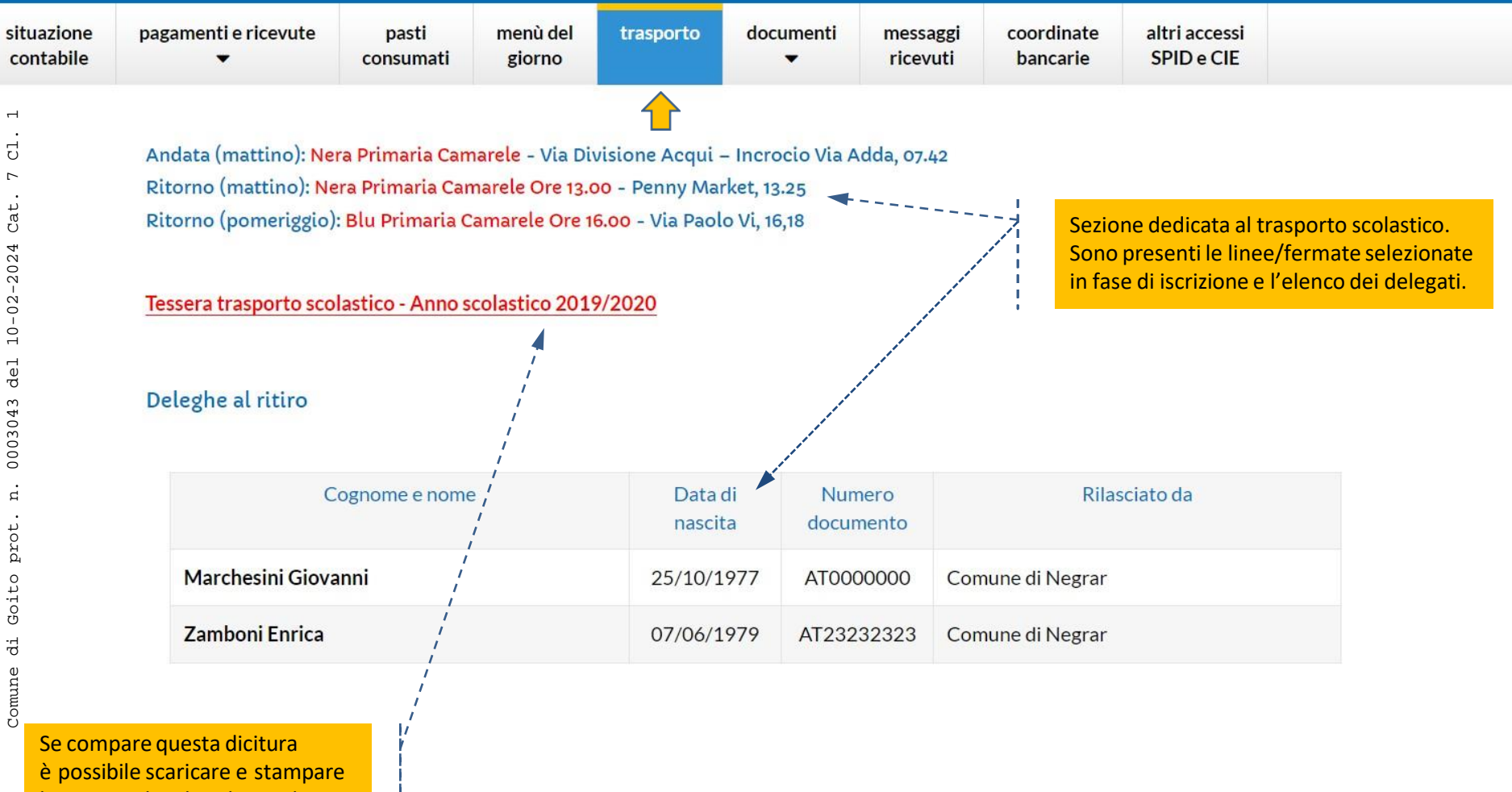

la tessera che i bambini utilizzano per salire sullo scuolabus.

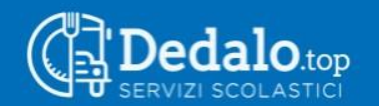

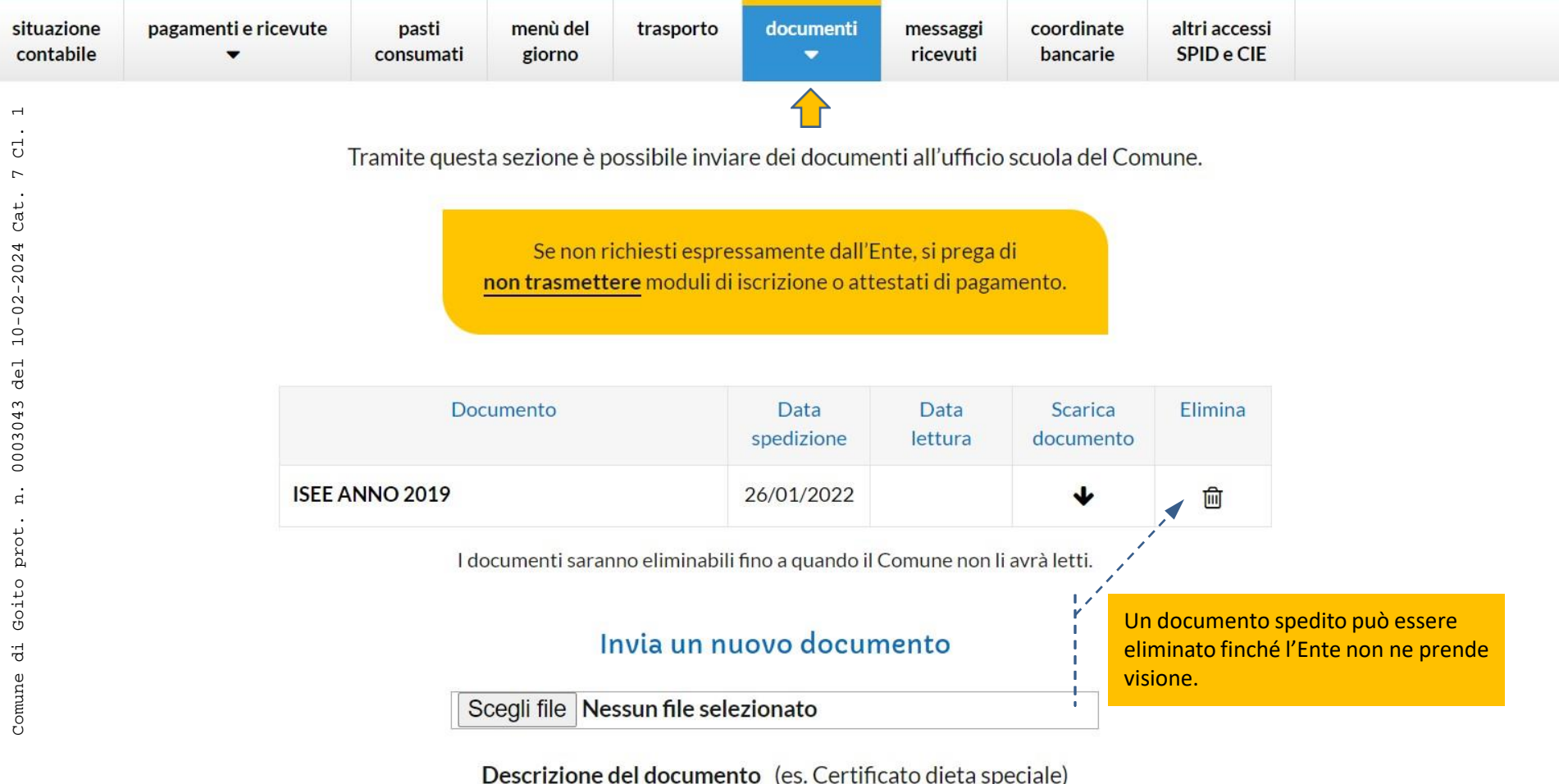

Spedisci

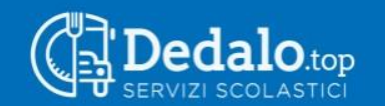

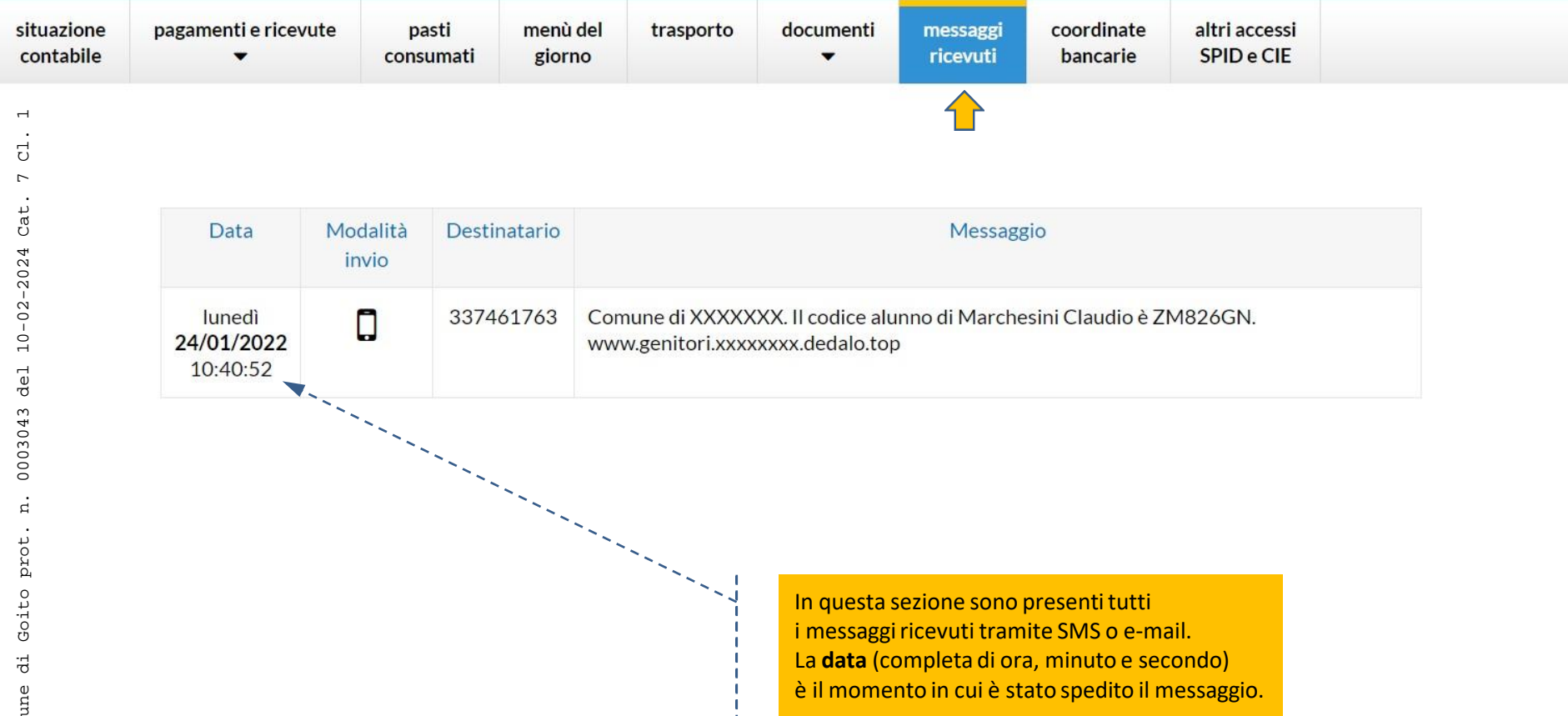

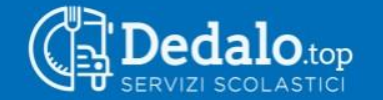

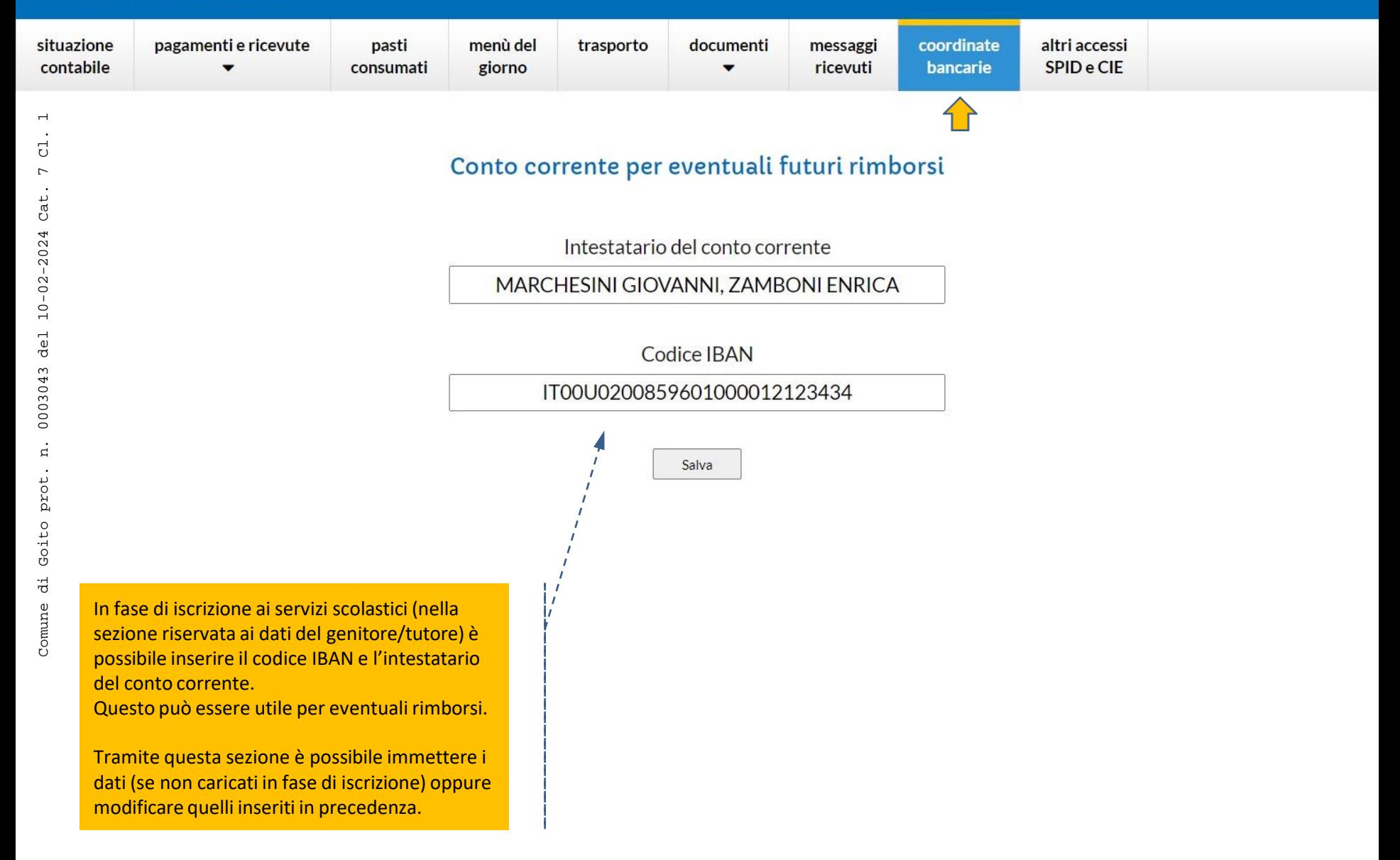

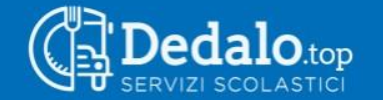

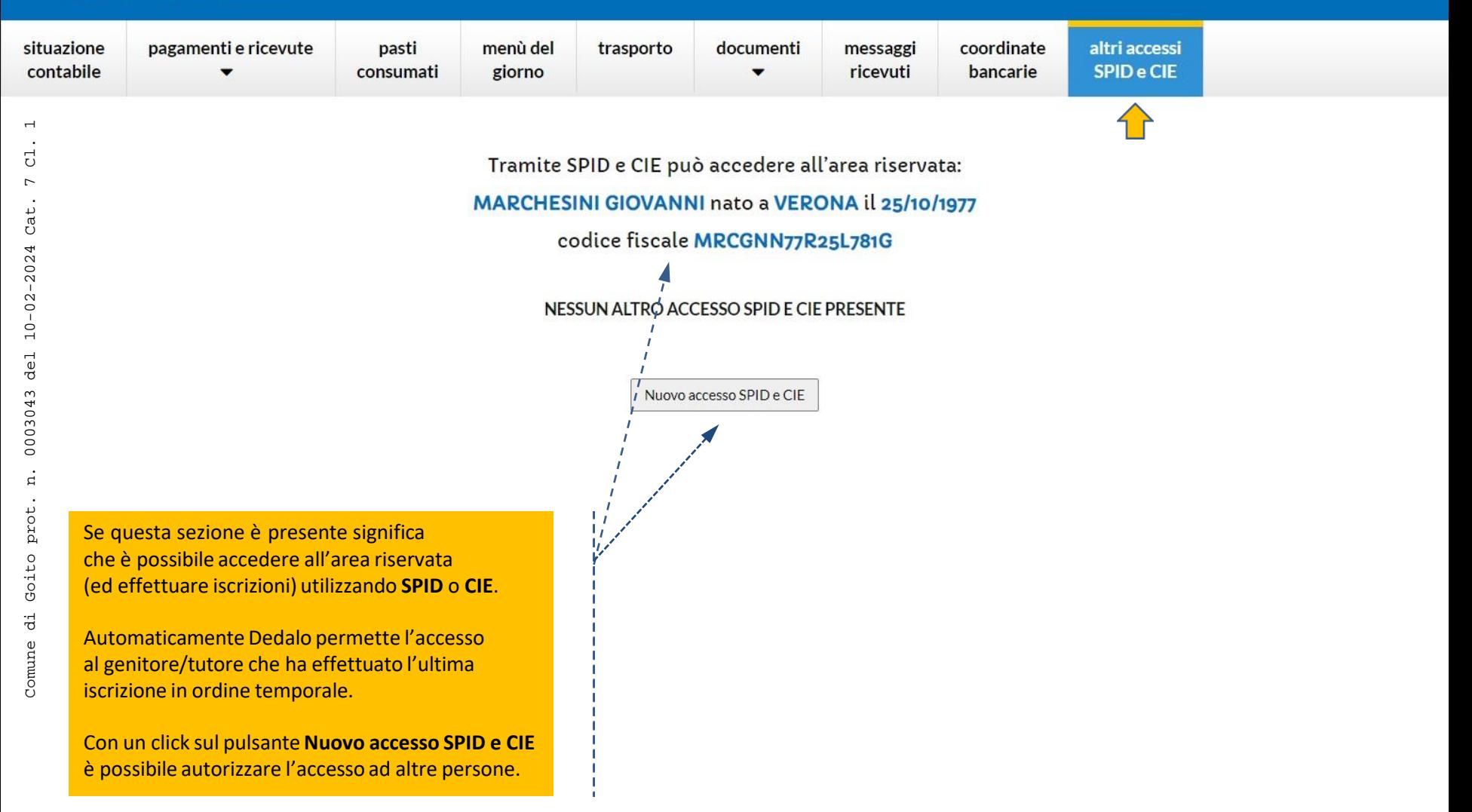

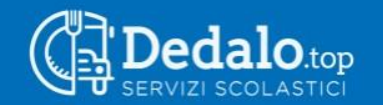

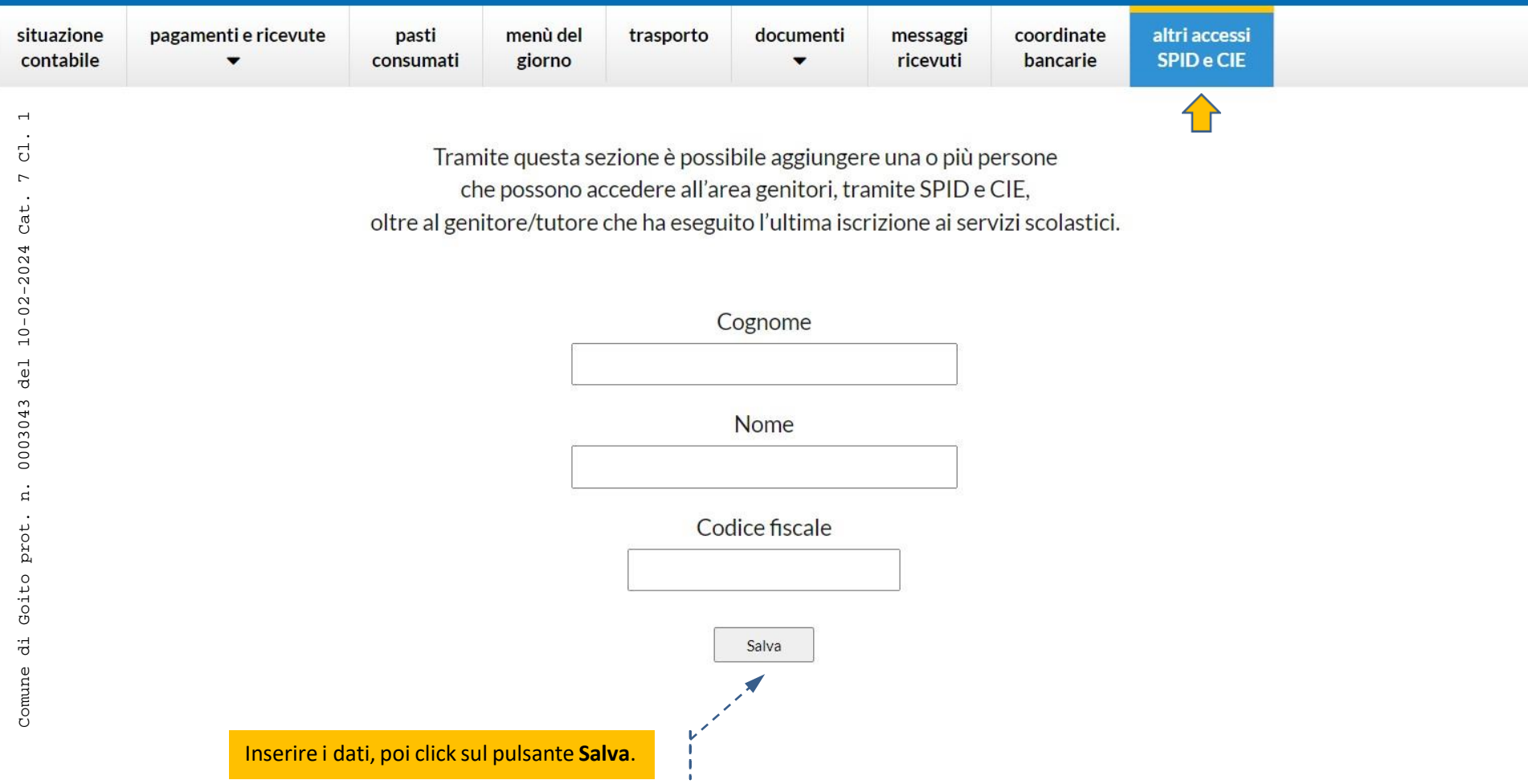

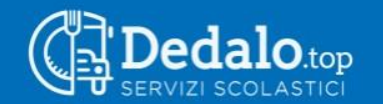

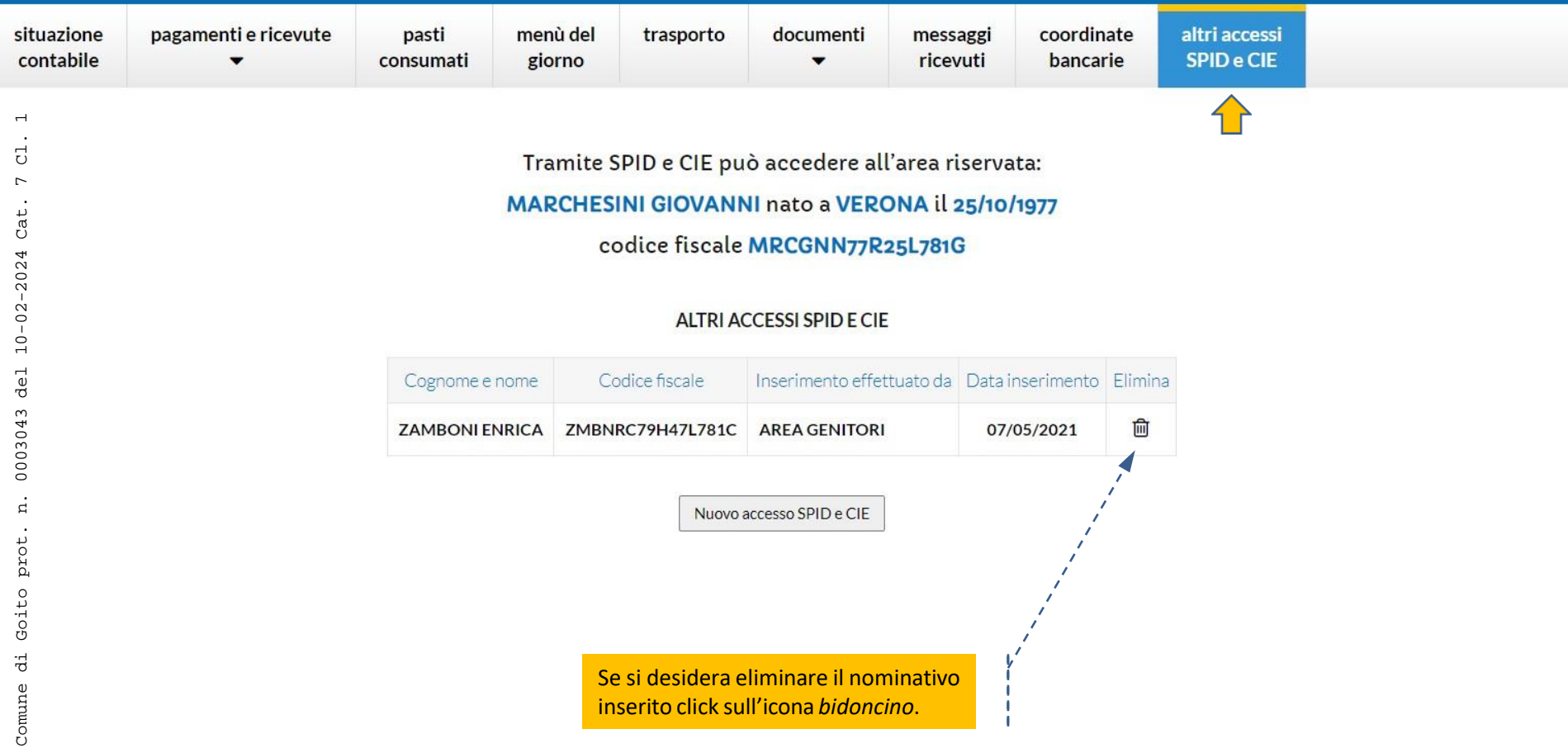

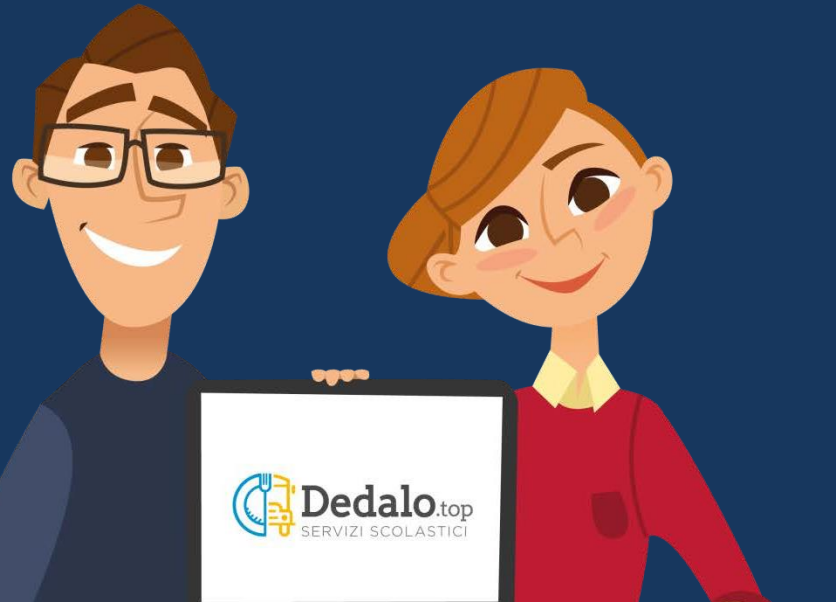

# **Dedalo**.top

COME PAGARE CON PAGOPA

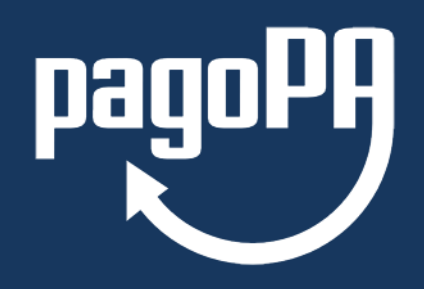

Con pagoPA®si possono effettuare pagamenti presso: banche, Poste Italiane e altri prestatori di servizio di pagamento aderenti all'iniziativa *(Sisal,Lottomatica, Banca 5)* tramite i canali messi a disposizione *(home banking,ATM,APP da smartphone, sportello,ecc.)* oppure on-line *(cartadi credito,carta di debito, carta di credito prepagata, bonifico bancario, satispay,iconto,PayPal, postepay, MyBank…)*.

**Ilservizio èdisponibile24ore su24, 7giorni su7.**

pagoPA® è un sistema pubblico - fatto di regole, standard e strumenti definiti dall'Agenzia per l'Italia Digitale e accettati *dalla Pubblica Amministrazione e dai PSP aderenti all'iniziativa - che garantisce a privati e aziende di effettuare pagamentielettronici alla PA in modo sicuro eaffidabile, semplice ein totaletrasparenzanei costi di commissione.* Si tratta di un'iniziativa promossa dalla Presidenza del Consiglio dei Ministri alla quale tutte le PA sono obbligate ad aderire.

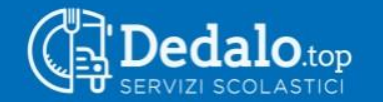

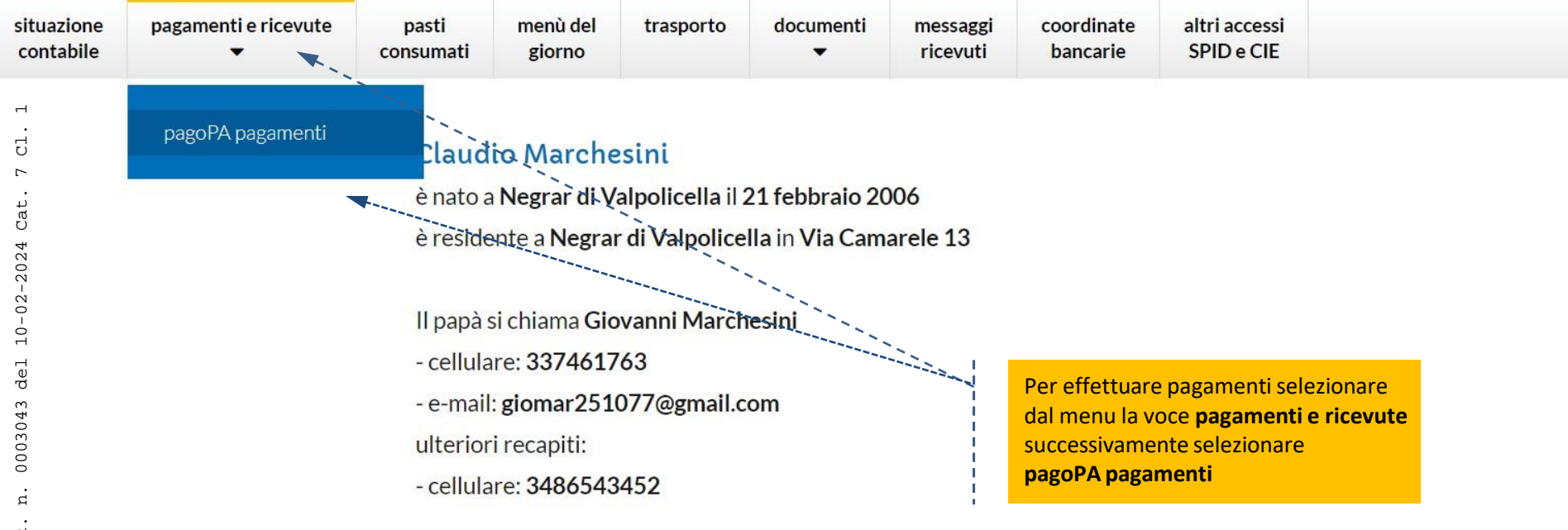

#### Iscrizioni

#### A.S. 2019/2020 - SCUOLA PRIMARIA DI CAMARELE / 4A

- mensa scolastica (accolta 21/01/2022)
- trasporto scolastico (accolta 21/01/2022)
- pre-scuola (accolta 21/01/2022)

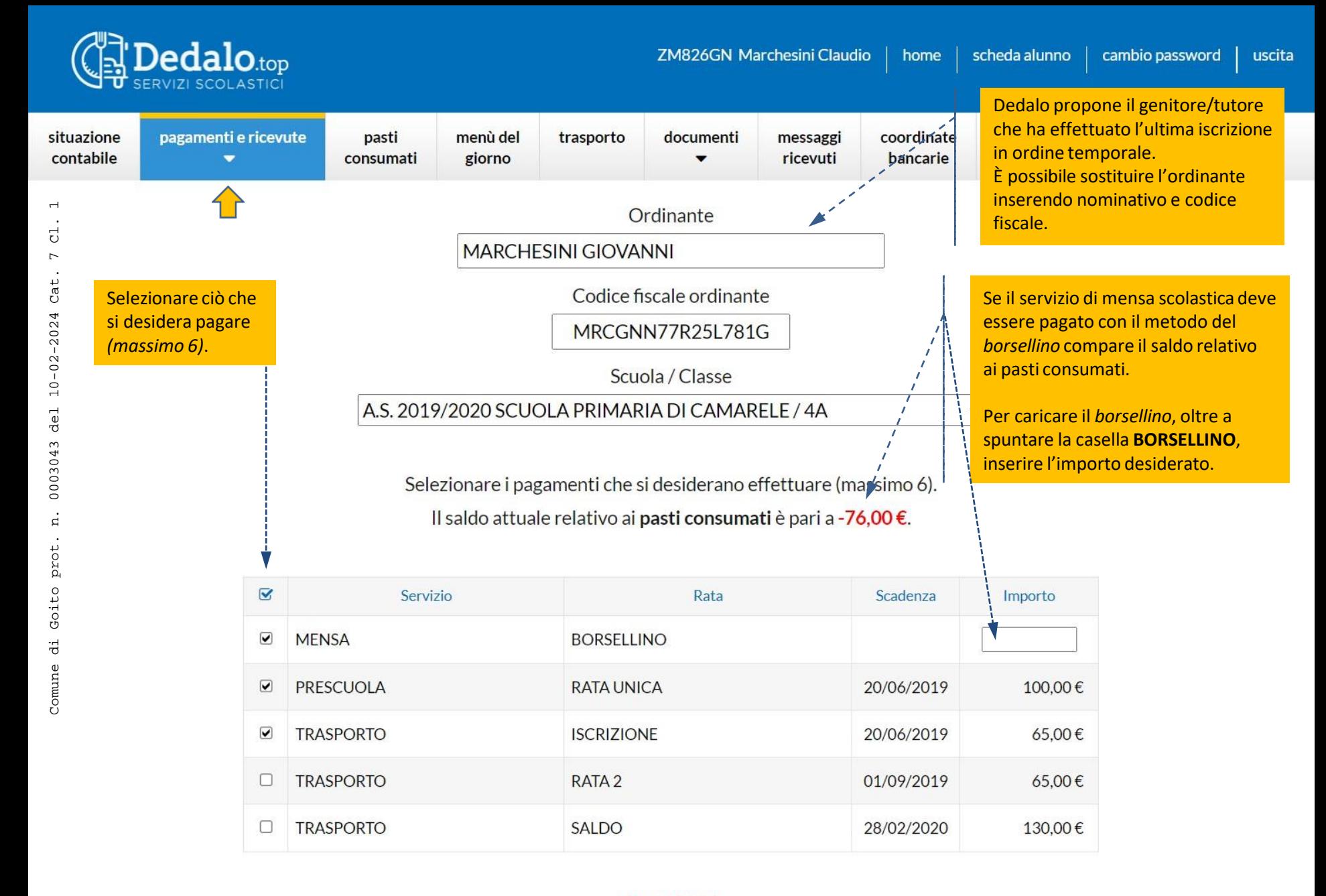

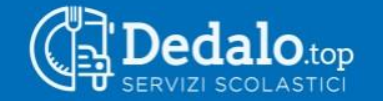

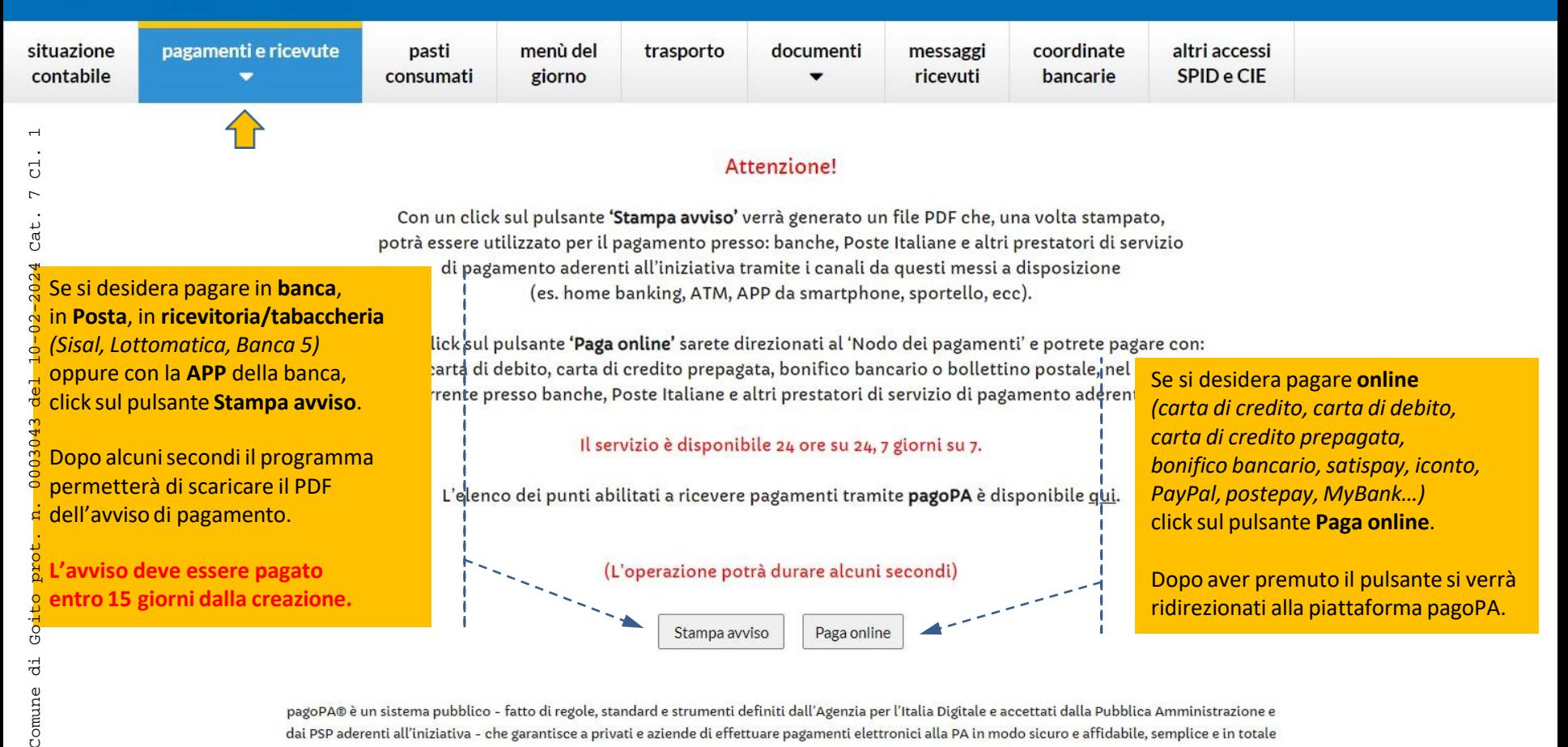

pagoPA® è un sistema pubblico - fatto di regole, standard e strumenti definiti dall'Agenzia per l'Italia Digitale e accettati dalla Pubblica Amministrazione e dai PSP aderenti all'iniziativa - che garantisce a privati e aziende di effettuare pagamenti elettronici alla PA in modo sicuro e affidabile, semplice e in totale trasparenza nei costi di commissione. Si tratta di un'iniziativa promossa dalla Presidenza del Consiglio dei Ministri alla quale tutte le PA sono obbligate ad aderire.

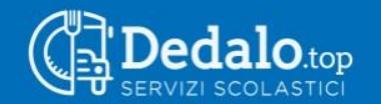

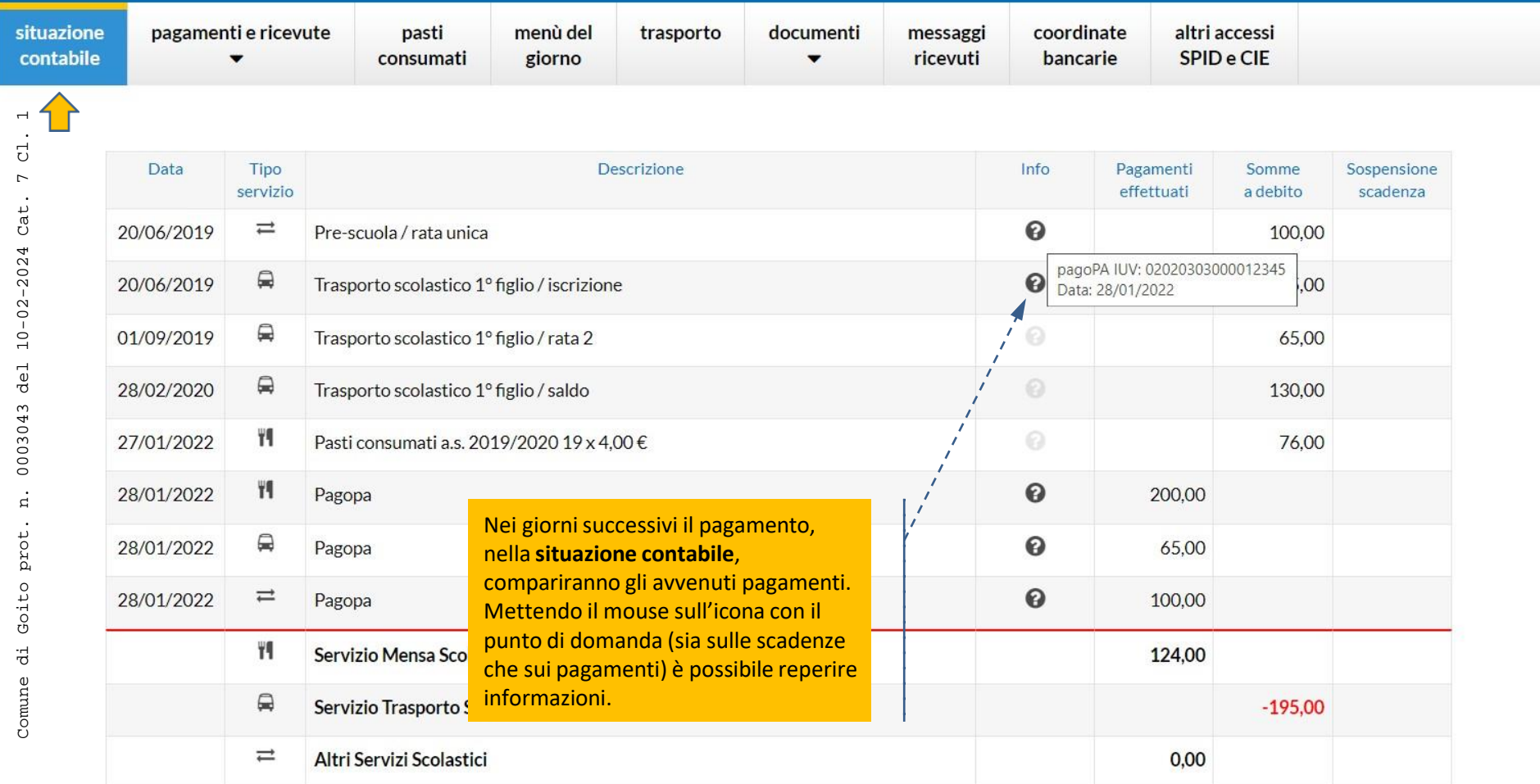

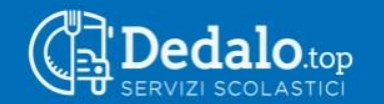

Comune di

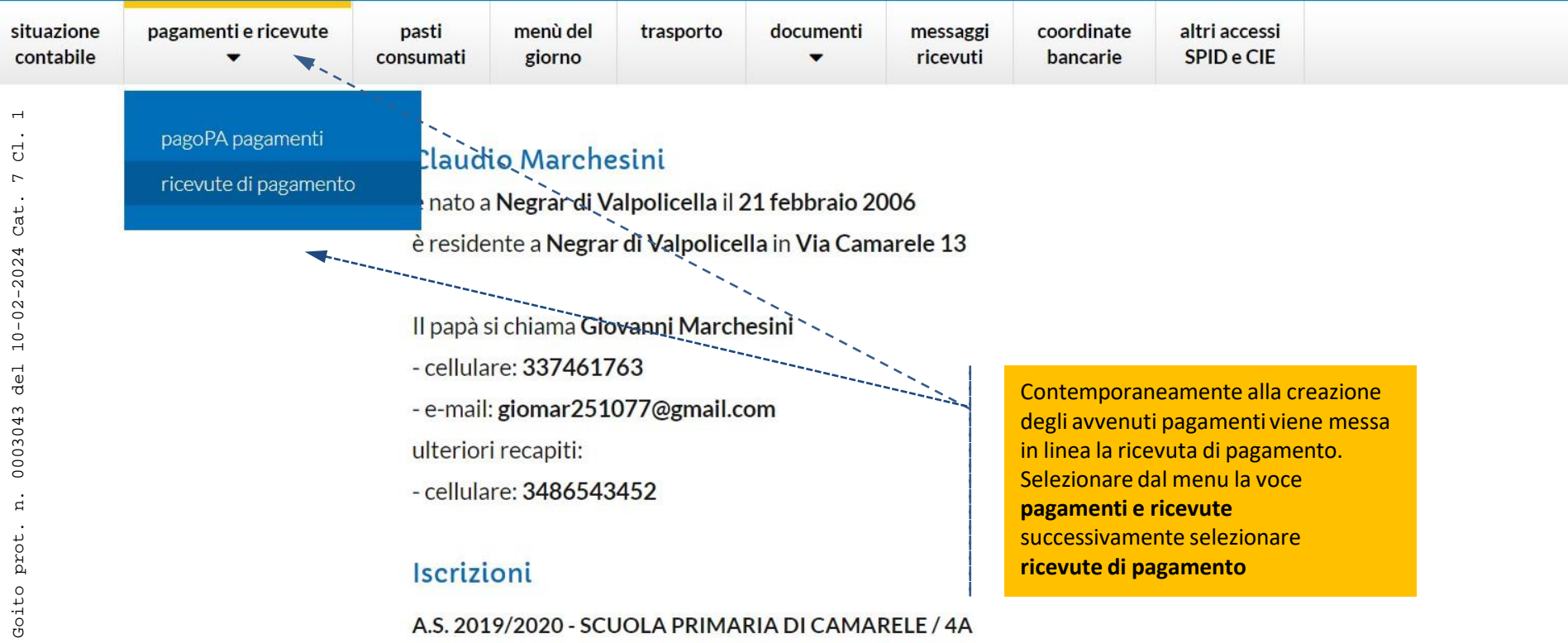

### Iscrizioni

#### A.S. 2019/2020 - SCUOLA PRIMARIA DI CAMARELE / 4A

- mensa scolastica (accolta 21/01/2022)
- trasporto scolastico (accolta 21/01/2022)
- pre-scuola (accolta 21/01/2022)

ricevute di pagamento

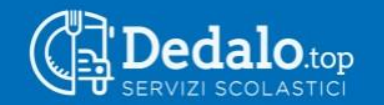

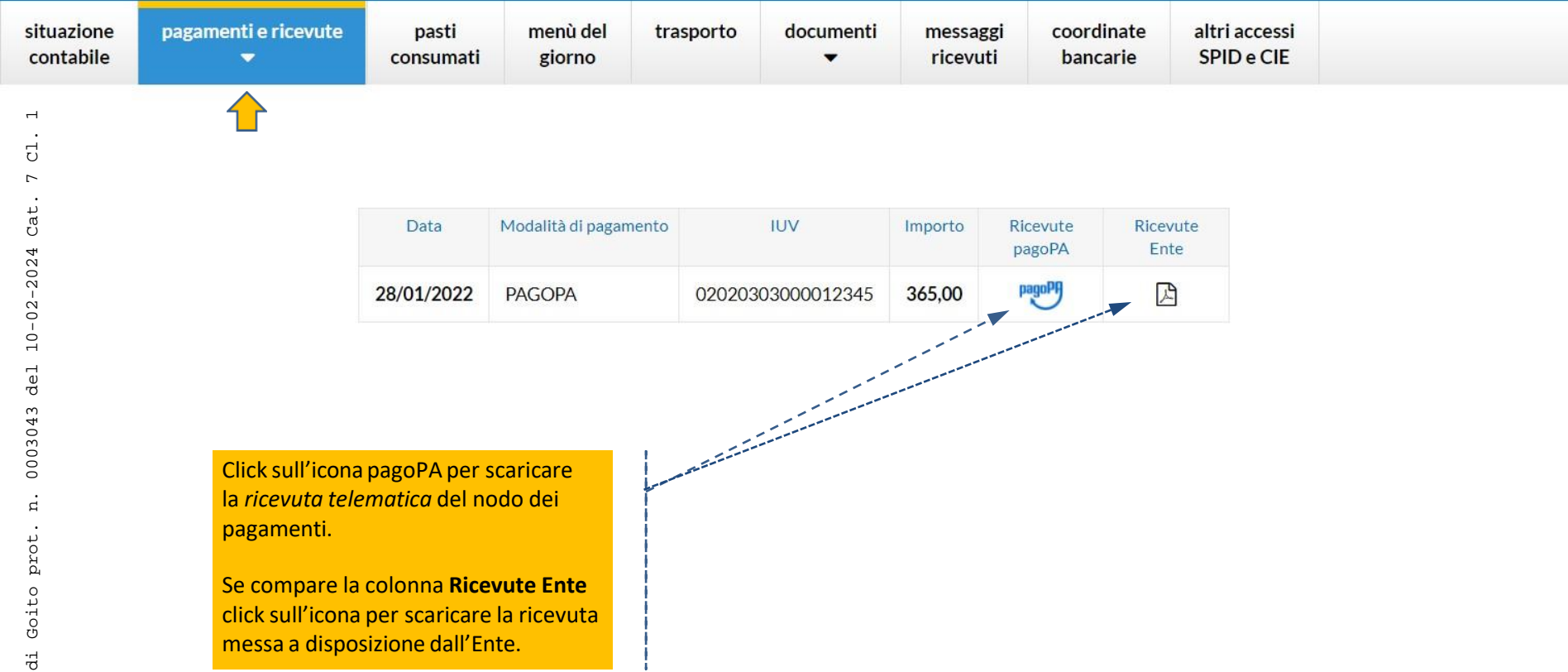

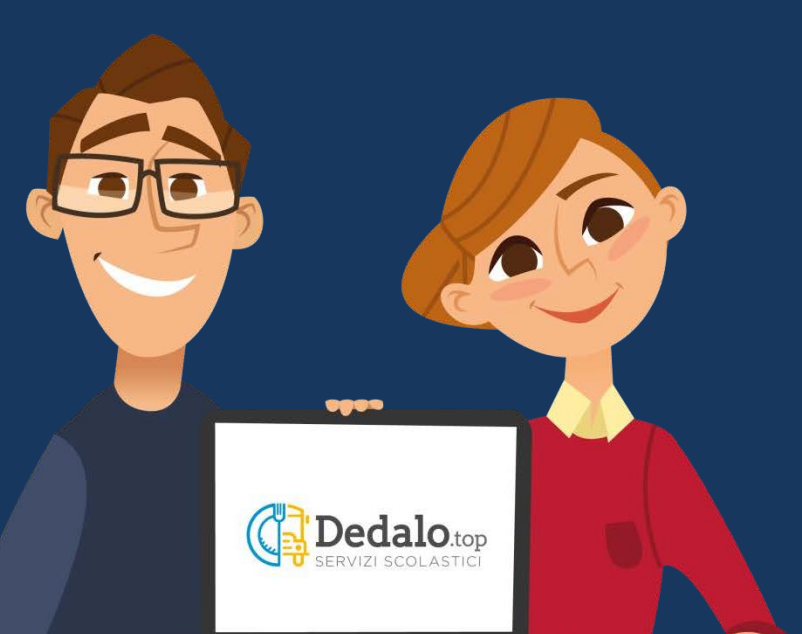

# **Dedalo**.top

Il software per i servizi scolastici